Федеральное государственное бюджетное учреждение «Национальный медицинский исследовательский центр онкологии имени Н.Н. Петрова» Министерства здравоохранения Российской Федерации (ФГБУ «НМИЦ онкологии им. Н.Н. Петрова» Минздрава России) *Отдел учебно-методической работы*

Федеральное государственное бюджетное образовательное учреждение высшего образования «Северо-Западный государственный медицинский университет имени И.И. Мечникова» Министерства здравоохранения Российской Федерации (ФГБОУ ВО СЗГМУ им. И.И. Мечникова Минздрава России) *Кафедра онкологии*

**Петрик С. В., Васильев А. В.** 

# **Чрескожная пункционная биопсия опухолей различных локализаций под ультразвуковым контролем**

**Под редакцией М. В. Рогачева**

*Учебное пособие для обучающихся в системе высшего и дополнительного профессионального образования*

> Санкт-Петербург 2018

УДК 618.146:616-006.6:616-076.5-08(07) ББК 55.62я7

Петрик С. В., Васильев А. В. Чрескожная пункционная биопсия опухолей различных локализаций под ультразвуковым контролем: учебное пособие для обучающихся в системе высшего и дополнительного профессионального образования / под ред. М. В. Рогачева. – СПб.: НМИЦ онкологии им. Н.Н. Петрова, 2018. – 42 с.

ISBN 978-5-6041252-1-2

Рецензент: доктор медицинских наук, профессор Гафтон Георгий Иванович, заведующий научным отделением онкоурологии и общей онкологии федерального государственного бюджетного учреждения «Национальный медицинский исследовательский центр онкологии имени Н.Н. Петрова» Министерства здравоохранения Российской Федерации.

Учебное пособие используется при самостоятельной работе обучающихся по теме «Навигационная малоинвазивная хирургия». В нем представлены основы проведения пункционных биопсий опухолей различных локализаций под контролем ультразвукового исследования: отражены актуальные вопросы по технике их выполнения, представлены возможные осложнения манипуляции и их профилактика, проанализированы часто встречаемые трудности и ошибки.

Учебное пособие предназначено для врачей ультразвуковой диагностики, хирургов, онкологов, для обучающихся в системе высшего образования (аспирантура, ординатура, специалитет) и дополнительного профессионального образования (повышение квалификации, профессиональная переподготовка)

> Утверждено в качестве учебного пособия Ученым советом ФГБУ «НМИЦ онкологии им. Н.Н. Петрова» Минздрава России протокол № 04 от « 22 » мая 2018 г.

## **ISBN 978-5-6041252-1-2 ©Петрик С.В. Коллектив авторов, 2018**

# **СОДЕРЖАНИЕ**

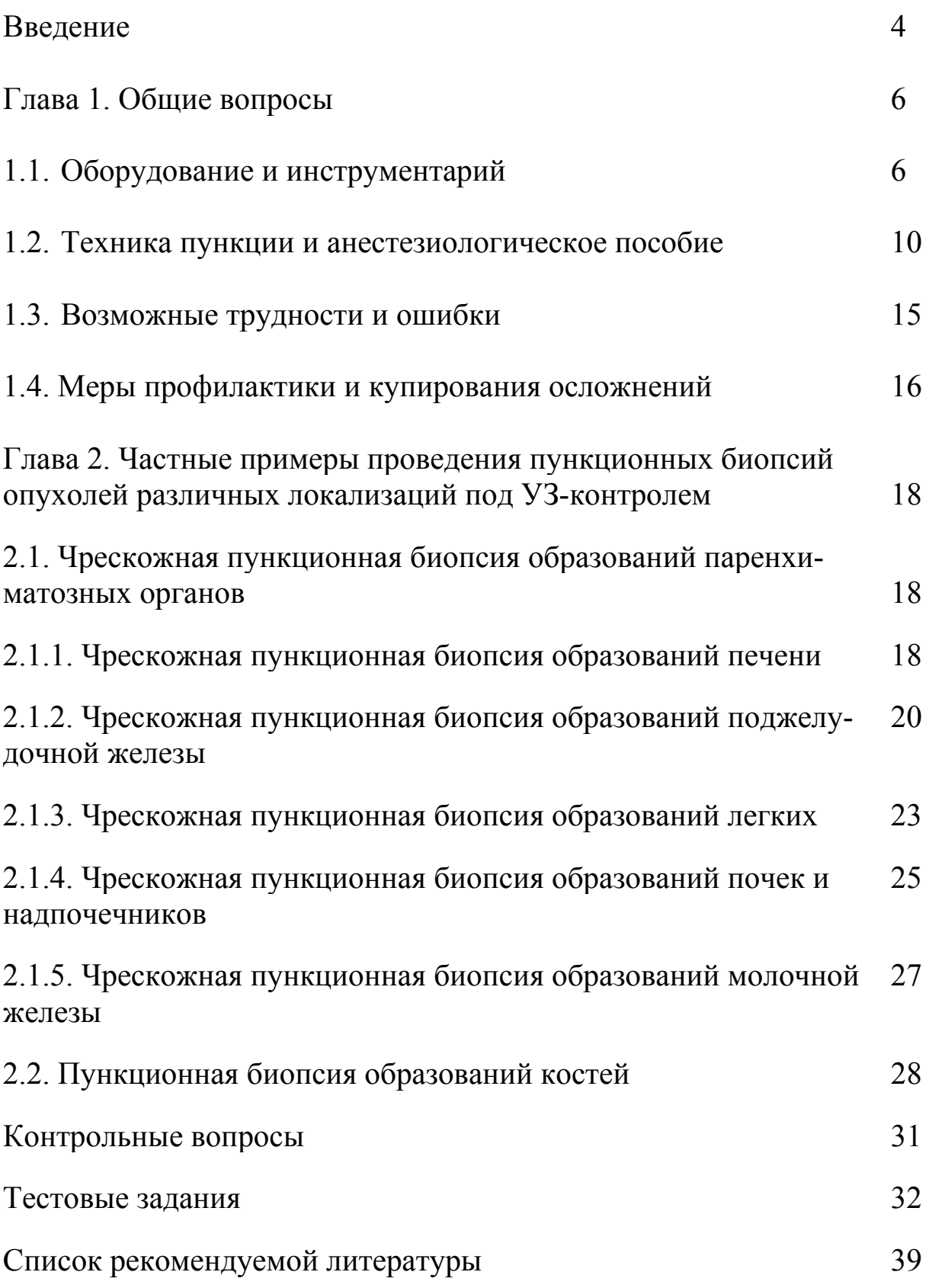

### **ВВЕДЕНИЕ**

В современной онкологии морфологическая верификация опухоли является обязательным этапом обследования пациентов с выявленным очаговым образованием любой локализации. Согласно рекомендациям зарубежных и отечественных онкологических сообществ определение гистологической принадлежности новообразования входит в перечень основных видов диагностического исследования онкобольного. Выбор тактики и вида специализированного лечения должно учитывать и основываться на морфологическом заключении.

Традиционно выделяют пункционную биопсию (тонкоигольная и толстоигольная – трепан-биопсия), эндоскопическую биопсию (трансдуоденальная, бронхоскопическая и другие), торако- (лапаро-) скопическую и открытую (инцизионная и эксцизионная) биопсии.

Виды и способы взятия гистологического материала зависят от локализации опухоли.

Прицельная чрескожная пункционная биопсия под УЗконтролем является самым малоинвазивным способом получения цитологического и/или гистологического материала при большинстве видов локализации опухоли. Это эффективный метод для малоинвазивного установления диагноза, обладающий рядом несомненных преимуществ: сочетание высокой информативности, достаточной доступности и рентабельности способа, мобильность оборудования и отсутствие радиоактивной нагрузки.

4 Чрескожную пункционную биопсию применяют при очаговом поражении паренхиматозных органов брюшной полости и солидных образований брюшной полости и забрюшинного пространства, когда проведение открытой или лапароскопической биопсии является высокотравматичной. Данная методика используется также при подозрении на опухолевое поражение щитовидной железы, лимфатических узлов различной локализации, при малых по размеру образованиях молочной железы, новообразованиях костей, периферическом раке легкого, располагающемся субплеврально.

Выполнение манипуляции квалифицированным персоналом, соблюдение техники взятия материала позволяют произвести забор достаточного количества ткани, что определяет достоверность морфологического исследования. Полученное гистологическое заключение может служить основой для выбора тактики хирургического лечения, вида неоадъювантной терапии, и тем самым являться первым этапом морфологической диагностики опухоли.

Таким образом, разработка и популяризация методик чрескожной пункционной биопсии очаговых образований различной локализации под УЗ-контролем, обеспечивающих получение материала из зоны интереса при минимуме возможных осложнений, является актуальной задачей современной онкологии.

# **ГЛАВА 1. ОБЩИЕ ВОПРОСЫ**

## **1.1. Оборудование и инструментарий**

Для проведения малоинвазивных вмешательств под УЗконтролем могут использоваться ультразвуковые мобильные серошкальные сканнеры, но предпочтительно использование сканеров экспертного класса с возможностью цветного допплеровского картирования (ЦДК) сигнала.

Использование ЦДК во время пункции позволяет минимизировать риск развития геморрагических осложнений, в особенности при вмешательствах на органах шеи, средостения, малого таза, гепатопанкреатобилиарной зоны.

В зависимости от локализации очага используются различные виды датчиков: секторный, конвексный, внутриполостной, а также линейный (рис. 1).

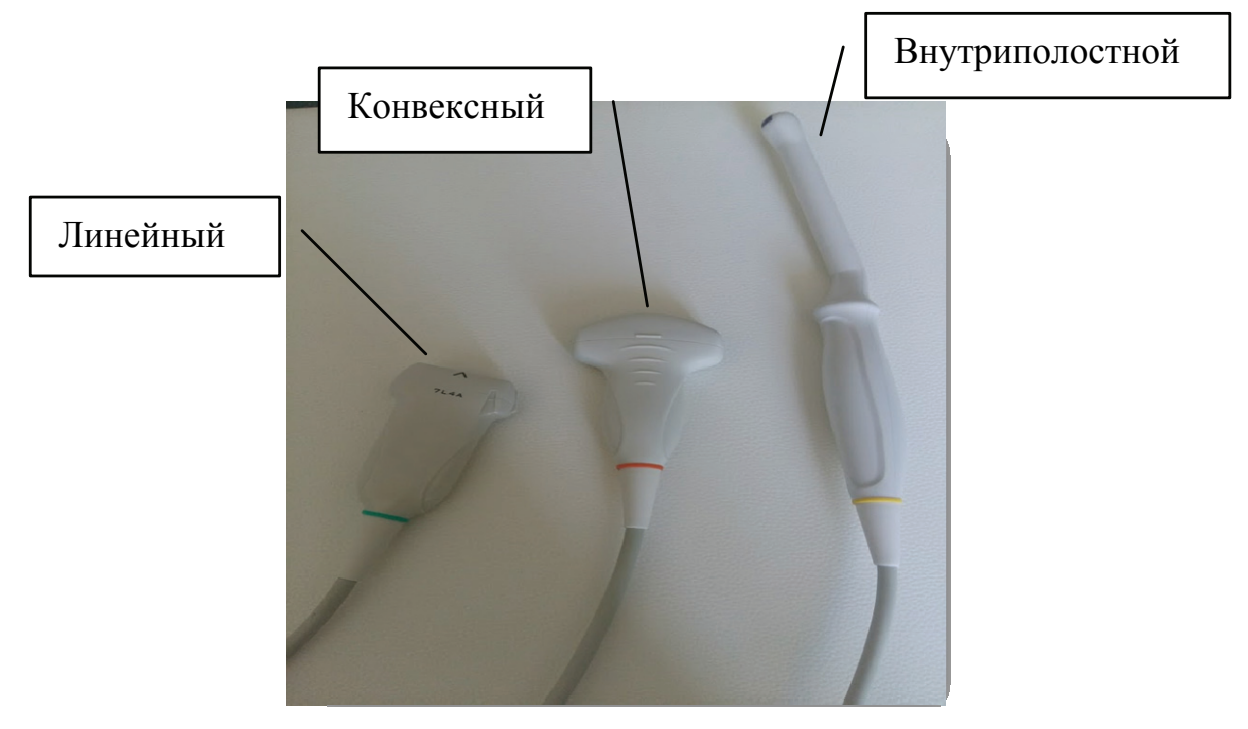

Рис. 1. Виды ультразвуковых датчиков без насадок.

При необходимости к ним крепятся специальные направляющие иглу насадки (рис. 2).

Стандартные программируемые в ультразвуковом аппарате трассы пункций составляют 30º, 60º, и 90º к плоскости датчика.

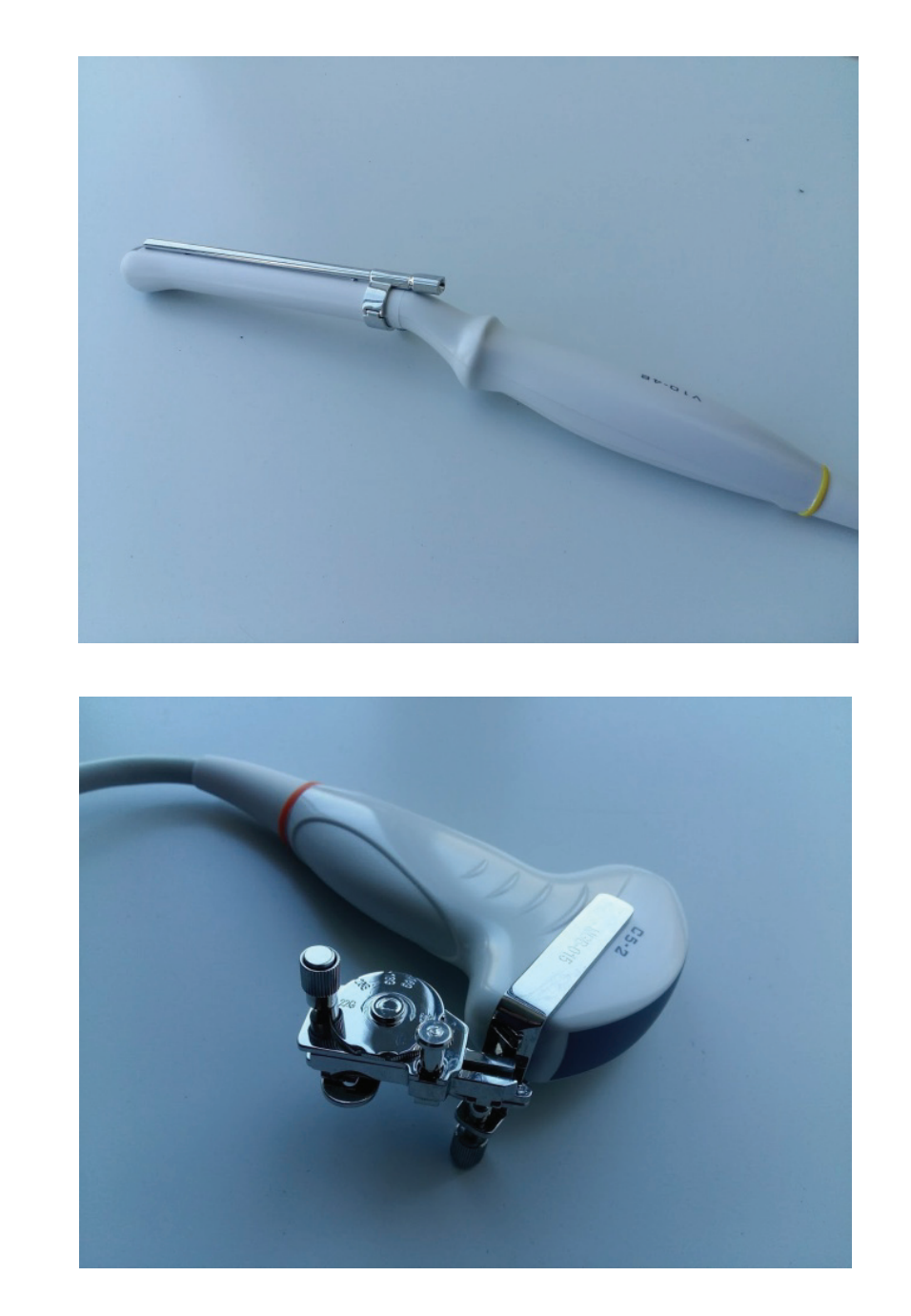

А.

Б.

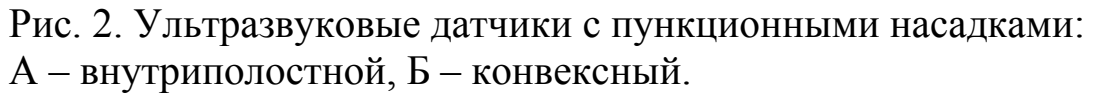

Серьезным преимуществом секторного датчика, благодаря небольшим размерам его сканирующей поверхности, является возможность проведения ультразвукового исследования через межреберные промежутки.

Иглы для биопсии различают по диаметру и модификации.

При выборе иглы в каждом конкретном случае должны учитываться локализация и консистенция опухоли, а также цели исследования.

Диаметр игл указывается в калибрах – G (gauge),  $(1G = 0.053)$ мм). Значение G обратно пропорционально диаметру иглы.

По отношению к метрической системе это выглядит следующим образом: 1мм = 19G.

Калибр игл должен быть достаточен для адекватного забора материала и, в то же время, небольшим для снижения риска постпункционных осложнений.

Выбор диаметра режущей иглы зависит от глубины залегания опухоли: для пункции внутриполостных и глубокорасположенных образований используют более тонкие, для поверхностных мягких тканей и костей – более толстые.

Тонкими считаются иглы 20-23 G. Эти иглы предназначены для получения материала путем аспирации.

Гибкость и тонкость иглы позволяют пунктировать органы, находящиеся в физиологическом движении без какой бы то ни было значительной опасности их повреждения.

В зависимости от строения кончика иглы выделяют следующие их виды: Chiba, Franseen, Westcott и другие (рис. 3).

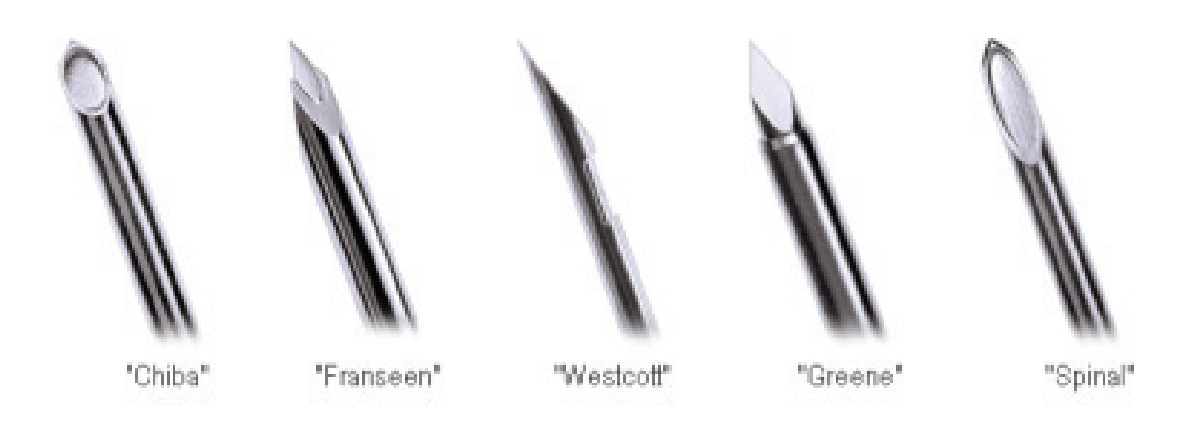

Рис. 3. Виды игл для тонкоигольной аспирационной биопсии.

Для проведения гистологического исследования необходимо получение столбика опухолевой ткани.

С этой целью применяются иглы для режущей трепан-биопсии различных модификаций, диаметр которых составляет от 18 до 8G.

Выделяют иглы для гильотинной биопсии и биопсии костной ткани (рис 4).

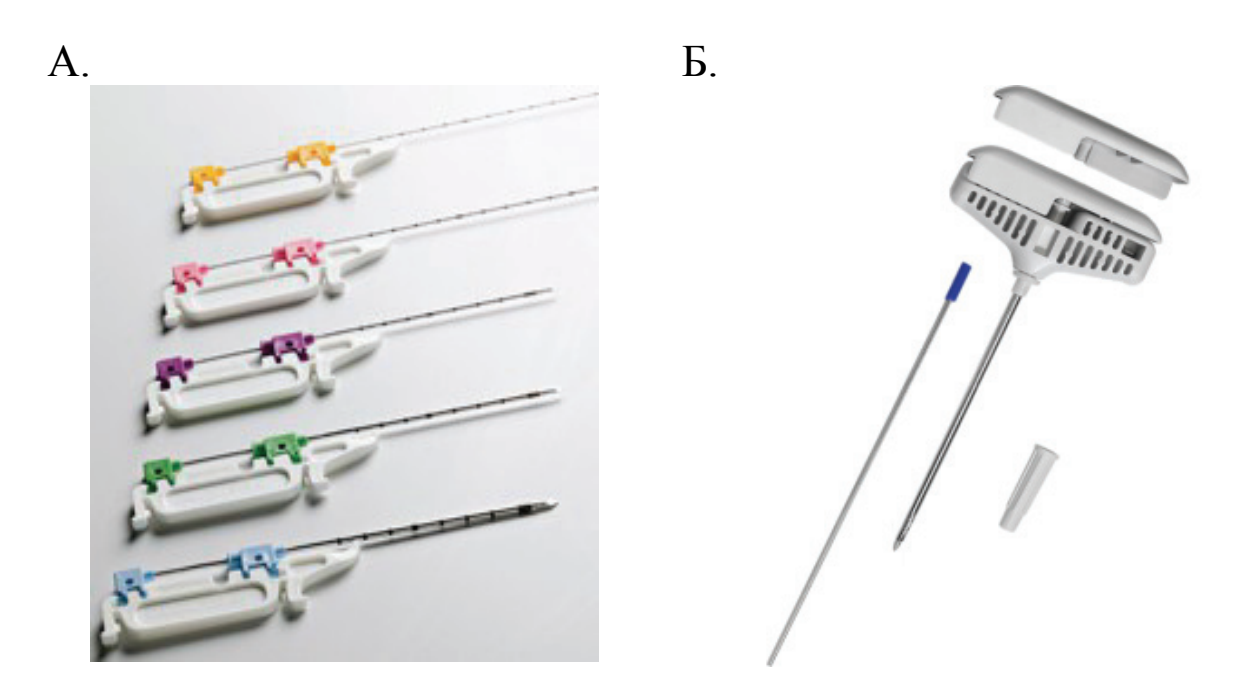

Рис. 4. Виды игл для трепан-биопсии: А – для гильотинной биопсии,

Б – для биопсии костной ткани.

По классификации А. В. Гаврилина (1999) в зависимости от цели забора материала и калибра игл пункционные вмешательства разделяют на следующие:

1) тонкоигольная аспирационная биопсия с целью получения материала только для цитологического исследования (тканевая структура биоптата не сохраняется), калибр игл от 25 до 21 G;

2) тонкоигольная аспирационная биопсия с целью получения материала, пригодного для микрогистологического изучения (частично сохраняется тканевая структура биоптата), калибр игл от 20 до 18 G;

3) толстоигольная пункционная биопсия – для гистологического исследования (сохраняется тканевая структура биоптата), калибр используемых игл от 17 до 14 G.

### **1.2. Техника пункции и анестезиологическое пособие**

Перед проведением непосредственно биопсии выполняется УЗвизуализация патологического очага, определяется глубина и направление пункции. Важным этапом манипуляции является поиск безопасного акустического окна.

Акустическое окно – это участок тканей от датчика до органамишени, через который планируется проведение пункционного вмешательства (рис. 5).

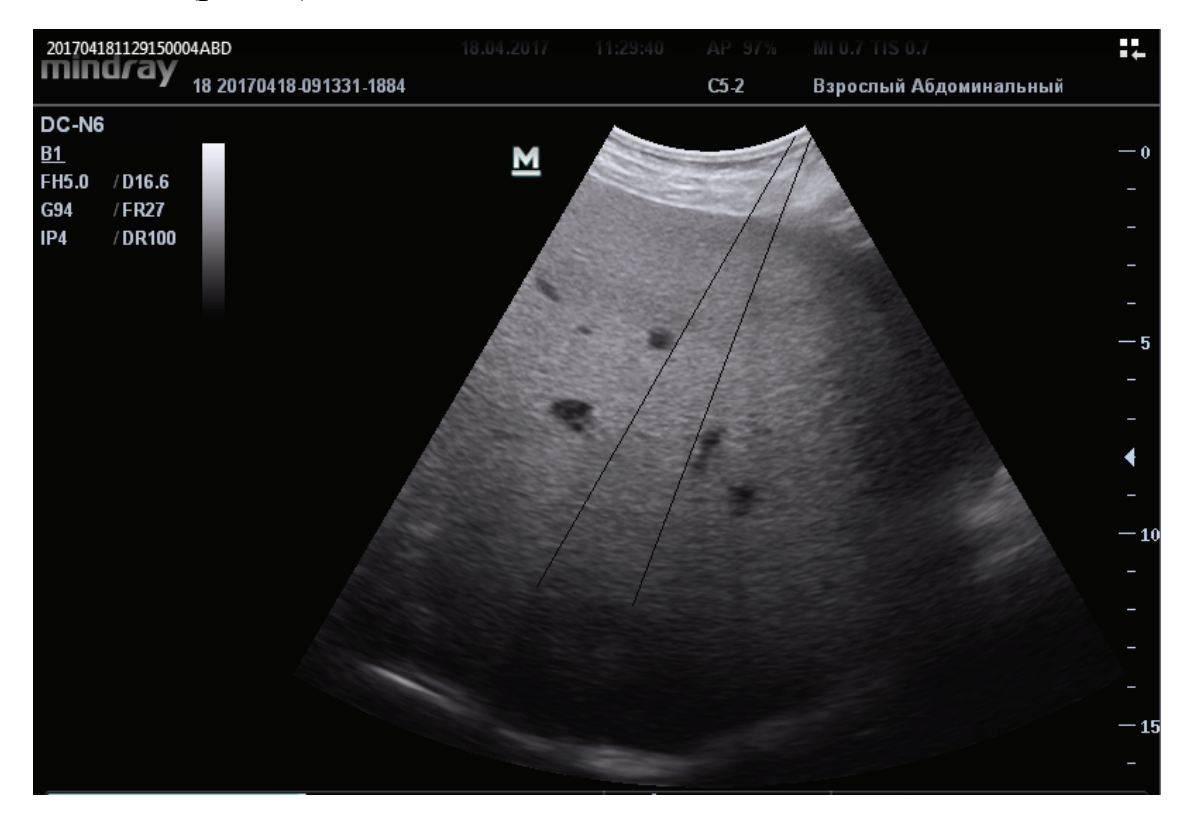

Рис. 5. Безопасное акустическое окно (выделено линиями).

Следует отдельно выделять так называемые «глубокие» биопсии, при которых путь пункционной иглы проходит через просвет полостей и клетчаточных пространств. Предполагаемая прямая введения иглы не должна пересекать значимые по диаметру кровеносные сосуды и желчные протоки, полые органы и селезенку.

Таким образом, следует понимать, что безопасная траектория доступа не всегда является самой короткой.

10 Выбор техники пункции определяется оператором. Проведение манипуляции может осуществляться при участии 2 специалистов: хирурга, выполняющего пункцию, и врача УЗД, осуществляющего УЗ-навигацию. Хирурги, владеющие УЗ-визуализацией, проводят подобные вмешательства с участием ассистента или обученной медицинской сестры. Введение иглы осуществляют с помощью пункционного датчика, пункционной насадки к ультразвуковому датчику или методом «свободной руки».

При использовании пункционного датчика или пункционной насадки иглу устанавливают в направляющий канал аппарата, что ограничивает возможность изменения угла наклона иглы по отношению к датчику. Жесткое положение иглы не позволяет в необходимой степени проводить коррекцию траектории иглы в случаях риска повреждения сосудистых стволов и/или полых органов, а также учитывать дыхательные экскурсии органов. Использование насадок оправдано при пункциях глубоко залегающих образований малого диаметра.

Техника «свободной руки» более сложна, что требует от хирурга дополнительных навыков и опыта. Данный способ предоставляет больше возможностей для маневра при смещении органа-мишени во время пункции. Эхографически игла во время пункции визуализируется в виде линейного гиперэхогенного сигнала, скорость и направление движения которого соответствуют продвижению иглы на заданную глубину.

Следует отметить, что, как правило, диаметр иглы не определяет качество и успех эхо-визуализации. Важным условием пункции под УЗ-контролем является точное совмещение спектра сканирования датчика и длинника пункционной иглы, чтобы ее кончик постоянно находился под визуальным контролем (рис. 6). Тем самым обеспечиваются результативность и безопасность вмешательства.

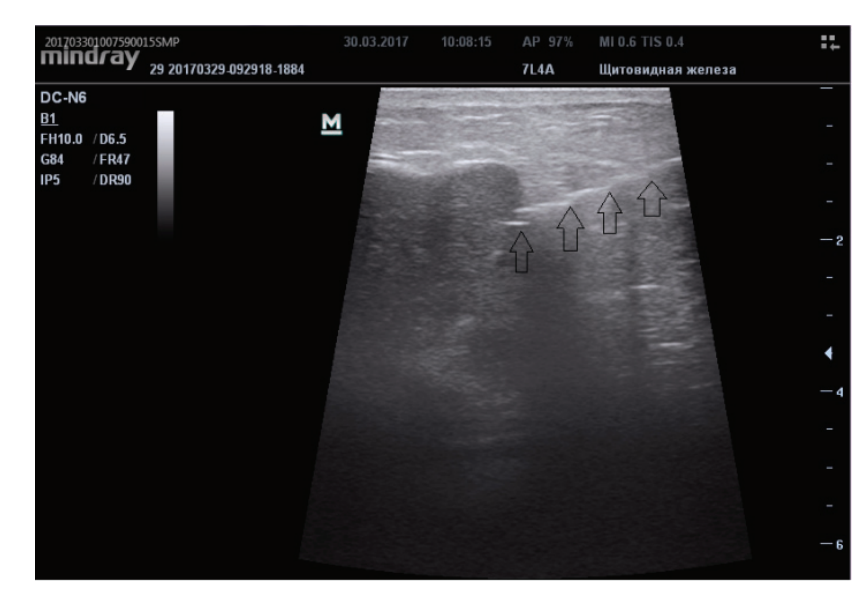

Рис. 6. Визуализация иглы при УЗ-сканировании (игла отмечена стрелками).

Тонкоигольная аспирационная биопсия выполняется для получения цитологического материала.

Под УЗ-контролем производится пункция очага, из иглы извлекается мандрен и присоединяется шприц.

Ассистент фиксирует датчик так, чтобы кончик иглы был постоянно в зоне сканирования.

Хирург производит несколько поступательных движений в толще опухоли иглой, с созданным внутри ее полости непрерывным разрежением, аспирируя материал.

При обратном ходе иглы поршень шприца постепенно отпускают, отрицательное давление в игле снижают, шприц отсоединяют и иглу извлекают.

Следует отметить, что биопсии глубоко расположенных образований имеют ряд особенностей.

Так, при «глубоких» пункциях предпочтение отдают иглам меньшего диаметра, чаще используют мандрен для предотвращения попадания в иглу «путевых» тканей.

В некоторых случаях (например, при образованиях с эхографически выявленным жидкостным компонентом) возможно использование полых пункционных игл 17-19G.

Забор материала такими иглами производят также путем аспирации, при этом получают клетки и небольшие фрагменты ткани, которые пригодны и для микрогистологического исследования.

Содержимое иглы выдувают шприцем на предметные стекла, формируя тонкие мазки.

Для оценки достаточности полученного цитологического материала желателен его срочный микроскопический осмотр.

В настоящее время фирмы-производители предлагают большое количество различных видов и модификаций биопсийных игл для получения гистологического материала.

В зависимости от вида системы различают следующие типы игл (рис.7):

А) Механическая – выдвижение иглы и закрытие режущей канюли происходит вручную.

Б) Полуавтоматическая – выдвижение канюли производится вручную, а закрытие канюли автоматически, с помощью спускового механизма.

В) Автоматическая – пистолет заряжается вручную, а выдвижение иглы и канюли происходит за счет спускового механизма.

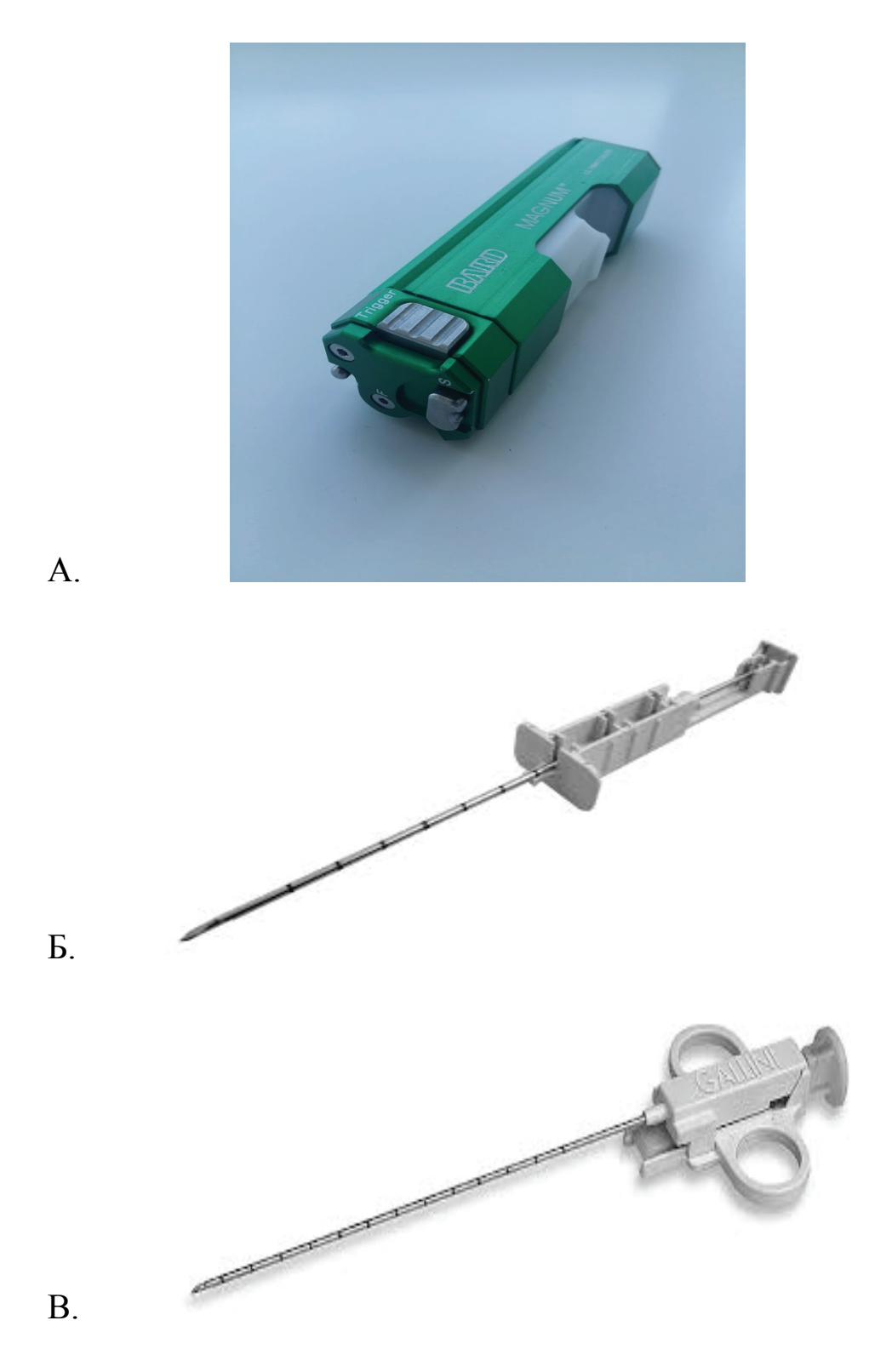

Рис. 7. Системы для трепан-биопсии:

- А автоматическая,
- Б механическая,
- В полуавтоматическая.

При использовании механических и полуавтоматических игл глубина вкола внутренней канюли с окошком регулируется оператором. В автоматических иглах она строго определена и варьируется от 8 до 22 мм.

Под УЗ-контролем иглу вводят в периферический отдел образования, далее выдвигают внутреннюю канюлю с «окошком» к центру очага и нажимают на спусковой механизм. Происходит срабатывание иглы, тем самым срезается столбик ткани. Иглу извлекают, выдвигают внутреннюю канюлю и снимают с «окошка» полученный материал, помещая его в 15 % раствор формалина.

После проведенной биопсии необходим эхографический контроль области вмешательства на предмет выявления возможных осложнений.

Малоинвазивные вмешательства под УЗ-контролем выполняют с соблюдением всех правил асептики под местной анестезией. В ряде случаев, по показаниям, манипуляция проводится под общим обезболиванием.

К анестезиологическому пособию при чрескожных пункционных вмешательствах предъявляется ряд требований. С одной стороны, пациент должен быть в сознании, поскольку по ходу вмешательства необходимо управление ритмом и глубиной дыхания. С другой стороны, обезболивание должно быть адекватным, поскольку появление болевых ощущений во время вмешательства может вызвать неконтролируемые движения пациента, что значительно усложняет саму процедуру биопсии и может привести к грозным осложнениям.

Оптимальным при проведении чрескожной пункционной биопсии считается местная инфильтрационная анестезия (0,5-1 % раствор новокаина или 1 % – лидокаина). Однако у детей и пациентов с неустойчивой психикой диагностические вмешательства должны проводиться в условиях внутривенной анестезии.

Местная анестезия начинается с создания на месте будущего прокола кожного желвака в виде «лимонной корочки». Далее проводится инфильтрация анестезирующим раствором подкожной клетчатки с формированием подкожного валика, обеспечивающего лучший контакт УЗ-датчика с кожей. На этом этапе присоединяется УЗнавигация. Визуально контролируя движение иглы и введение анестетика, можно точно спланировать траекторию предстоящей пункции и обеспечить адекватное обезболивание прилежащих тканей.

## **1.3. Возможные трудности и ошибки**

При выполнении тонкоигольной аспирационной биопсии оператор редко сталкивается с какими-либо проблемами. Однако следует учитывать особенности структуры, кровоснабжения и локализации образования-мишени. Так, пунктируя обильно васкуляризированные очаги, не стоит создавать высокое отрицательное давление в шприце, чтобы избежать попадания в пунктат большого количества крови. При выполнении биопсии плотных образований с наличием в них кальцинатов, напротив, в процессе пункции следует постоянно подтягивать поршень шприца, тем самым увеличивая отрицательное давление. В противном случае существует риск не получить достаточного количества цитологического материала.

При выполнении трепан-биопсии оператор может столкнуться с трудностями на этапах пункции органа-мишени и забора материала. Подход в каждом случае должен быть индивидуальным, учитывающим эхоструктуру, локализацию, подвижность образования. Правильный выбор вида и диаметра иглы, шприца, точки пункции позволяет в большинстве случаев произвести результативное и безопасное исследование.

Так, при значительной подвижности органа-мишени и большой плотности образования в ряде случаев не удается выполнить прокол и ввести иглу в ткань опухоли. В подобных ситуациях использование механических игл большого диаметра (14-16G) неэффективно. Целесообразно применять автоматические иглы, которые за счет скорости и силы выстрела позволяют получить качественный столбик ткани.

При желеобразной консистенции опухоли техника получения материала такая же, как при выполнении тонкоигольной аспирационной биопсии. В этих случаях следует применять иглы большого диаметра (16-18G). Особенностью является выбор шприца бóльшего объема (50-70 мл) для создания более высокого отрицательного давления, что позволит трепан-игле извлечь столбик ткани.

Выполняя биопсию мелких образований (диаметр которых менее 10 мм), предпочтение следует отдавать иглам диаметром не более 16G. Применение игл большего диаметра может привести к смещению образования при выстреле, что не позволит выполнить его пункцию.

Отрицательный результат гистологического исследования может являться следствием неправильного забора материала во время трепан-биопсии. При пункции больших по размеру новообразований материал следует брать с периферии опухоли. Точка введения и направление движения иглы выбираются с расчетом прохождения иглы по краю образования. Также следует избегать гипоэхогенных центральных зон опухоли, которые могут быть представлены некротизированными тканями.

## **1.4. Меры профилактики и купирования осложнений**

Чрескожная пункционная биопсия опухоли под УЗ-контролем – инвазивный, но относительно безопасный метод диагностики. Частота развития осложнений при данных манипуляциях невелика и составляет десятые доли процента. В связи с малой травматичностью и низким риском осложнений при тщательном соблюдении техники пункции чрескожные пункционные биопсии, в большинстве случаев, выполняют в амбулаторных условиях. Динамический контроль за состоянием пациента проводится в течение 1-2 часов.

Основными возможными осложнениями пункционных вмешательств являются: повреждение магистральных сосудов, перфорация полого органа, повреждение легкого с развитием пневмоторакса, выраженный болевой синдром, аллергическая реакция на анестетик. Необходимо предупредить пациента о том, что он должен незамедлительно сообщить врачу в случае появления болевых ощущений во время выполнения пункции.

Развитие таких грозных осложнений, как продолжающееся внутреннее или наружное кровотечение, напряженная гематома, перитонит, пневмоторакс является показанием к экстренной консультации хирурга для определения тактики их лечения.

При планировании проведения чрескожной пункционной биопсии необходимо не только оценивать техническое «удобство» выполнения исследования, но и учитывать общесоматическое состояние пациента. К обязательному диагностическому минимуму относятся УЗИ-зоны предполагаемого вмешательства для определения возможности выполнения пункции и выявления факторов риска осложнений, определение показателей свертываемости крови и определение группы крови.

16 К факторам, повышающим риск развития осложнений в процессе и после проведения пункционного вмешательства, относятся: тяжелое общесоматическое состояние больного, нарушение свертываемости крови, детский возраст, расположение образования в непосредственной близости от крупных кровеносных сосудов или желчных протоков. В этих случаях рекомендуется выполнение биопсии в условиях стационара.

Единственным абсолютным противопоказанием к выполнению чрескожных пункционных вмешательств под УЗ-контролем является нарушение свертываемости крови, а именно – увеличение времени свертываемости крови – в связи с высоким риском развития кровотечения.

К относительным противопоказаниям относят следующие: асцит, заболевания с нарушением проницаемости сосудистой стенки, гнойно-воспалительные заболевания печени, билиарный блок, отсутствие контакта с пациентом.

Суммируя вышесказанное, профилактика осложнений пункционной биопсии на этапе подготовки к вмешательству включает в себя соблюдение следующих условий: определение безопасной пункционной трассы, четкая дифференциация патологического очага от сходных по эхоструктуре тканей, адекватная анестезия и спокойное эмоциональное состояние пациента. После выполнения биопсии обязательным является наложение давящей повязки на место пункции и фиксация пузыря со льдом на 1-2 часа.

## **ГЛАВА 2. ЧАСТНЫЕ ПРИМЕРЫ ПРОВЕДЕНИЯ ПУНКЦИОННЫХ БИОПСИЙ ОПУХОЛЕЙ РАЗЛИЧНЫХ ЛОКАЛИЗАЦИЙ ПОД УЗ-КОНТРОЛЕМ**

## **2.1. Чрескожная пункционная биопсия образований паренхиматозных органов**

### *2.1.1. Чрескожная пункционная биопсия образований печени*

Для верификации патологического процесса применяется как тонкоигольная аспирационная биопсия, так и трепан-биопсия. Ультразвуковая навигация позволяет взять материал из очага в печени размером от 5 мм.

Вмешательство проводится в положении больного на спине или левом боку с заведенной за голову правой рукой для расширения межреберных промежутков.

При определении безопасного акустического окна оператор рассчитывает необходимую глубину введения иглы в паренхиму печени. При желании на игле возможно произвести маркировку расчетной длины биопсионного канала с помощью специального ограничителя.

Основным ориентиром во время выполнения манипуляции является гиперэхогенный точечный сигнал от кончика иглы. Поступательные движения иглой облегчают ориентацию в направлении и глубине ее введения (рис. 8, 9).

Техника выполнения чрескожной биопсии печени имеет ряд особенностей:

1) При выборе направления вкола иглы следует учитывать возможность непроизвольных дыхательных движений пациента, в частности, при неизбежных болевых ощущениях во время прокола капсулы печени. В связи с этим траектория пункционного канала должна быть, по возможности, направлена навстречу экскурсии печени при дыхании.

2) Большинство биопсий печени выполняются через межреберные промежутки. На этапе обезболивания важно проводить эхографический контроль траектории движения иглы и распределения анестетика в мягких тканях грудной стенки вплоть до капсулы печени с целью проведения адекватной аналгезии. Также желательно введение анестетика под капсулу печени.

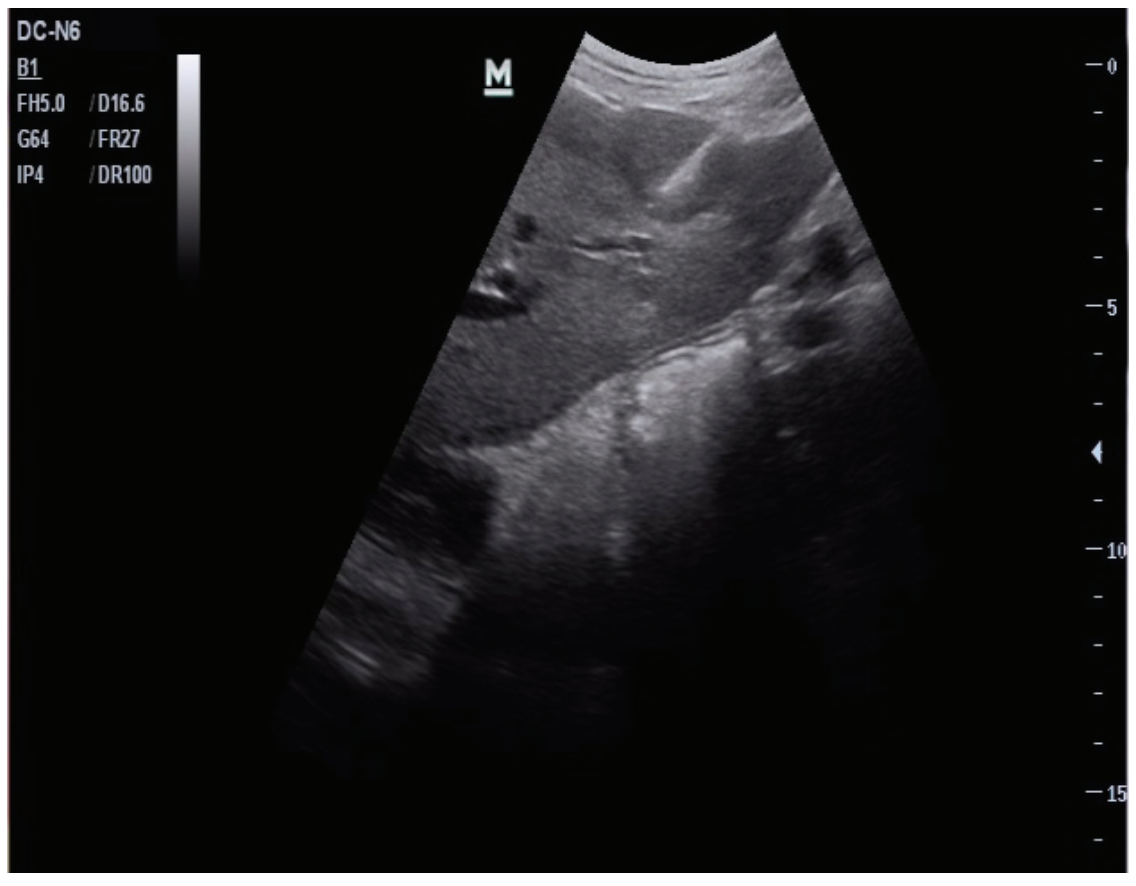

Рис. 8. Биопсии новообразования левой доли печени.

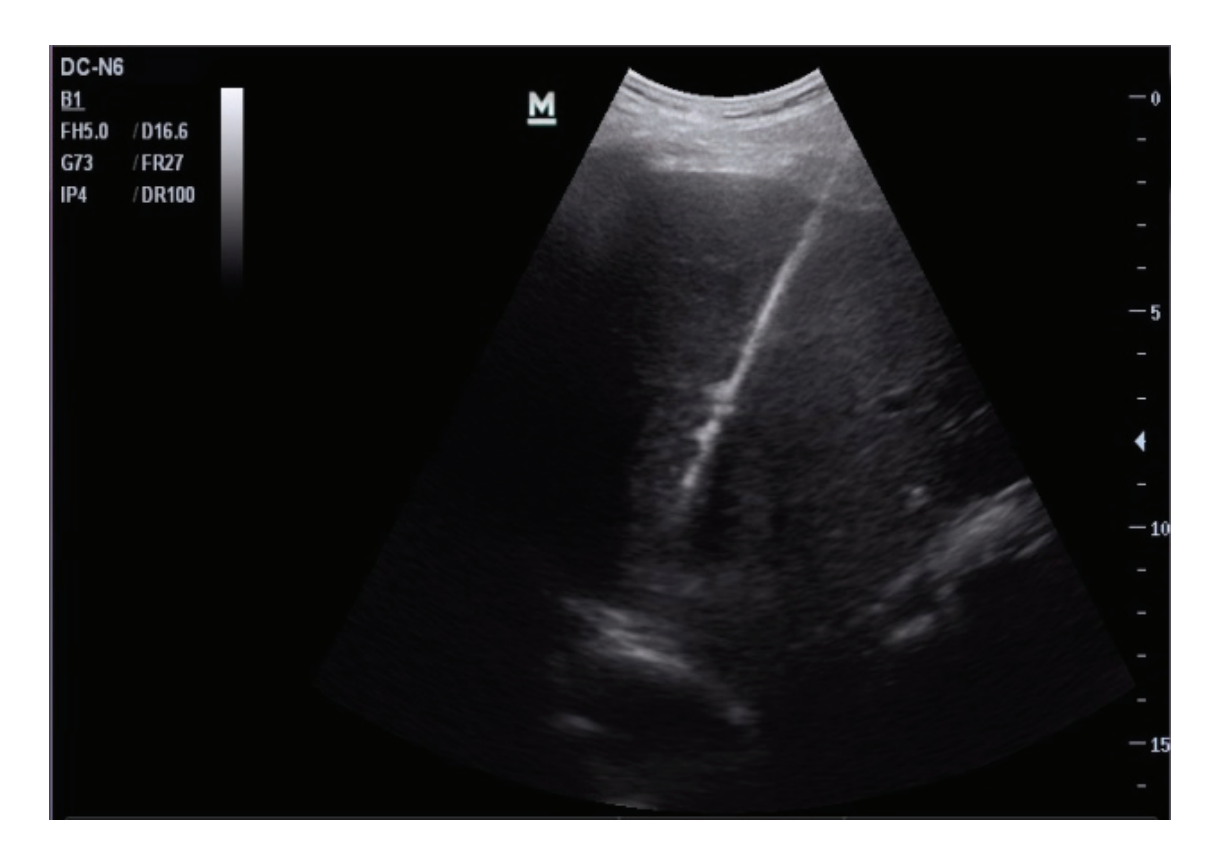

Рис. 9. Биопсии новообразования правой доли печени.

3) Учитывая, что игла во время манипуляции имеет жесткие точки фиксации – руки оператора, фасции и мышцы межреберья – существует опасность линейных разрывов паренхимы печени, связанных с экскурсиями печени при дыхании. Амплитуда дыхательных движений во время пункции должна быть минимальной.

4) Пункцию очага желательно производить через неизмененную паренхиму печени, что позволяет свернуться крови в пункционном канале и снизить риск развития кровотечения.

При условии соблюдения техники вмешательства возможно выполнение 2-3 тонкоигольных пункций опухоли из разных доступов без риска развития кровотечения.

Чрескожные биопсии печени под УЗ-контролем выполняются в условиях дневного стационара при динамическом контроле состояния пациента в течение 4-6 часов после вмешательства.

К возможным осложнениям пункционной биопсии печени относятся внутрибрюшное кровотечение в результате перфорации ветвей портальной вены (частота развития менее 0,2 %), преходящий болевой синдром, паренхиматозная желтуха вследствие транзиторной гемобилии и перфорация толстой кишки.

## *2.1.2. Чрескожная пункционная биопсия образований поджелудочной железы*

Выявление очагового образования поджелудочной железы требует проведения дифференциальной диагностики опухолевого поражения и хронического панкреатита.

У пациентов со злокачественным образованием поджелудочной железы проводится установление типа опухоли – первичная или метастатическая.

Для верификации патологического процесса в поджелудочной железе можно выполнять как тонкоигольную аспирационную, так и трепан-биопсию.

Процедура проводится под местной анестезией, в положении пациента на спине.

Анатомическое расположение поджелудочной железы делает ее труднодоступной для выполнения пункции.

Для оценки возможности проведения безопасной и результативной биопсии следует учитывать ряд факторов: локализацию и размеры очага, наличие признаков билиарной гипертензии, стеноза желудка, портальной гипертензии.

На этапе поиска безопасного акустического окна желательно выбирать внеорганную траекторию введения иглы.

При пункции образований головки поджелудочной железы она зачастую проходит через малый сальник, при пункции очагов, локализующихся в теле и хвосте – через желудочно-сальниковую связку. Иногда опухоли хвоста поджелудочной железы доступны для пункции из левой поясничной области или левого подреберья.

При отсутствии технической возможности внеорганного проведения иглы (растяжение желудка как следствие сдавления его выходного отдела или двенадцатиперстной кишки, особенности расположения крупных сосудов в зоне-интереса) возможно выполнение транспеченочной или трансгастральной пункции (рис. 10).

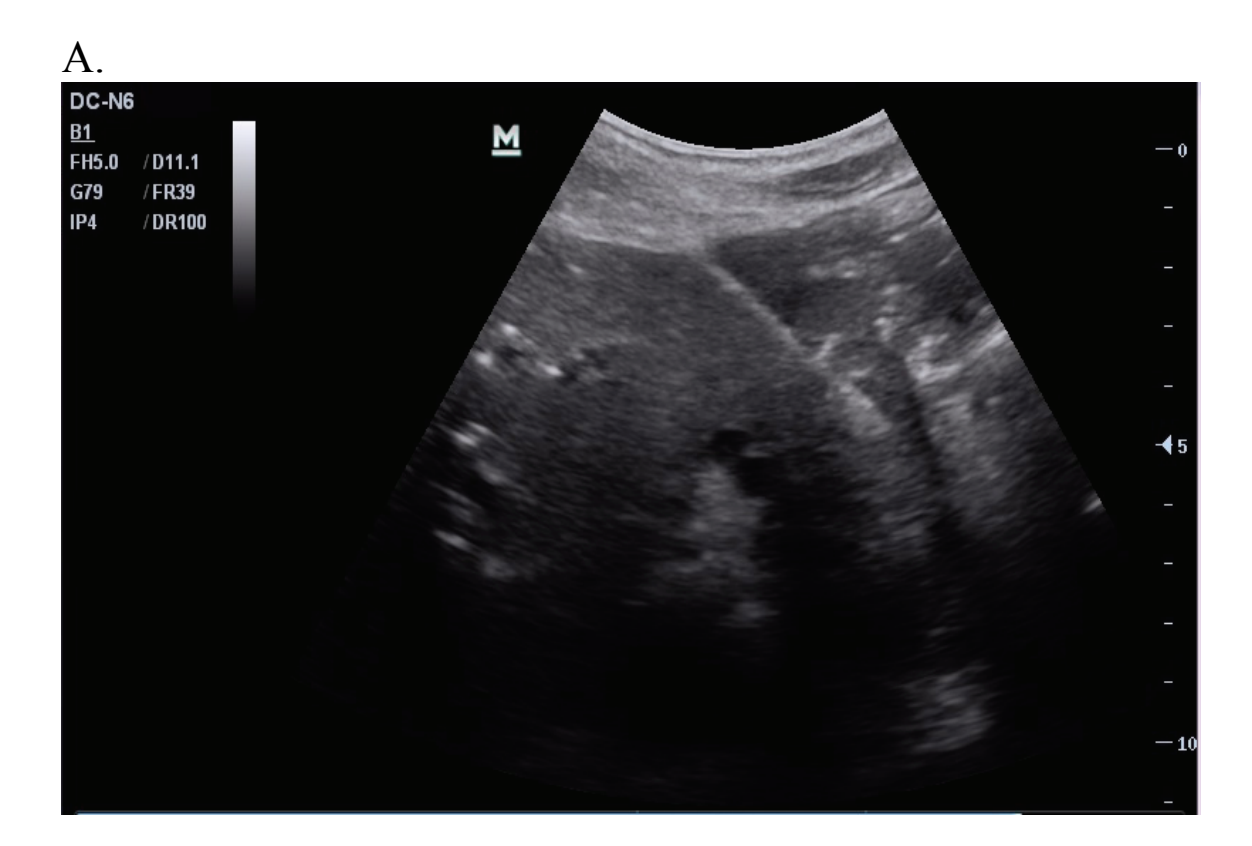

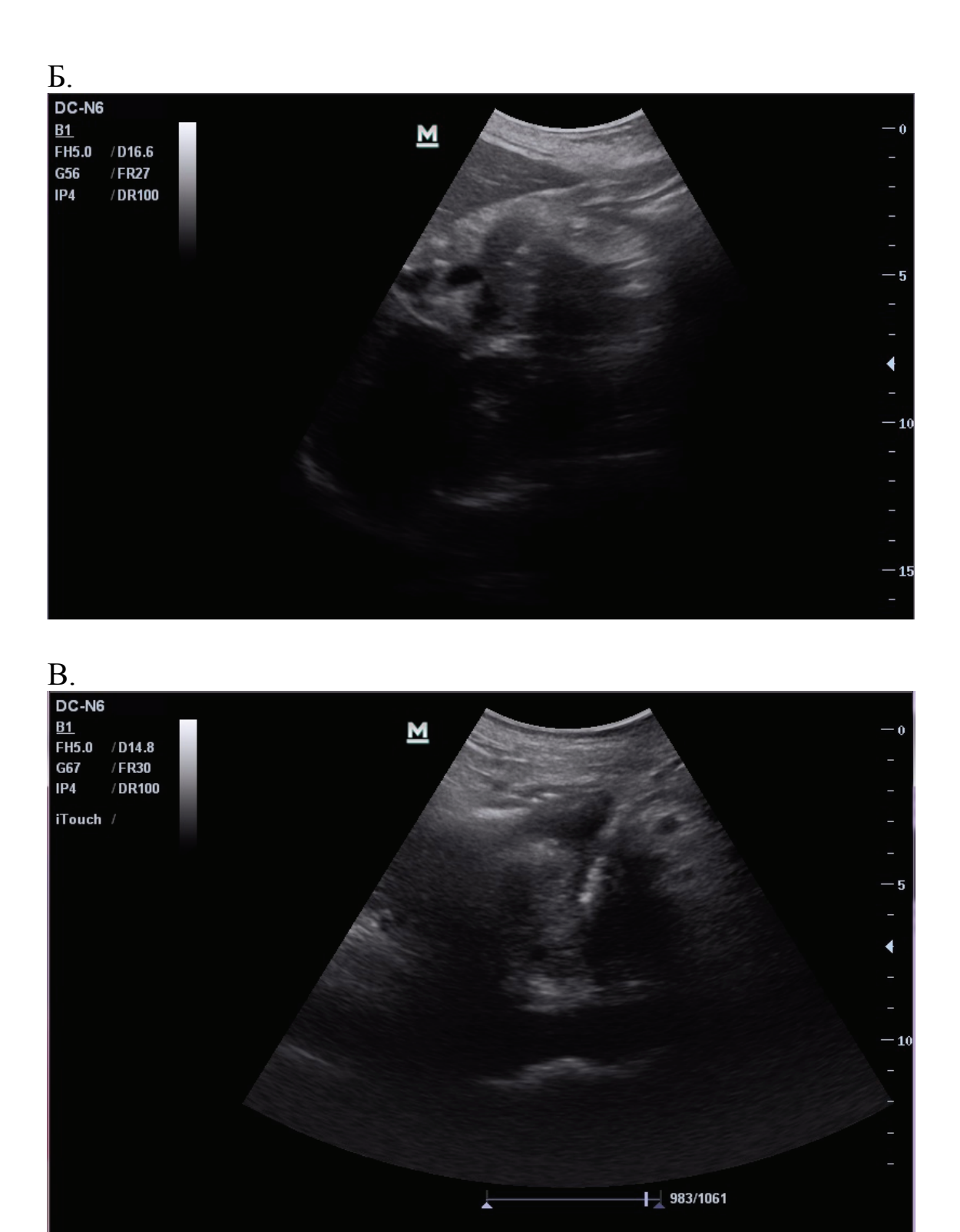

Рис. 10. Биопсия новообразований поджелудочной железы: А – транспеченочно, Б – через малый сальник, В – через желудочносальниковую связку.

22 Следует учитывать, что у пациентов с билиарной гипертензией проведение транспеченочной биопсии может осложниться желчеи-

стечением в брюшную полость из проколов паренхимы печени. В то же время трансгастральное проведение иглы через богато кровоснабжаемый желудок с развитой сетью интрамуральных анастомозов повышает риск повреждения крупных сосудов и развития внутреннего кровотечения.

На наш взгляд, при невозможности выполнения внеорганной пункции предпочтение следует отдавать транспеченочному проведению иглы.

К особенностям техники чрескожной пункционной биопсии поджелудочной железы относят также следующие:

1) Необходимость предманипуляционной подготовки больного, а именно – прием ветрогонных средств (эспумизан) и строго натощак выполнение процедуры с целью уменьшения количество газа в просвете желудка и толстой кишки.

2) Введение анестетика производится по всему длиннику пункционного канала и под капсулу железы.

3) При наличии панкреатической гипертензии травма Вирсунгова протока по ходу движения иглы может привести к развитию оментобурсита.

4) После выполнения процедуры целесообразно назначение антисекреторной терапии (октреатид 0,1 мг п/к, омепразол 40 мг внутрь) и режима – голод в течение суток. Врачебное наблюдение проводится в течение 2 часов в условиях стационара.

## *2.1.3. Чрескожная пункционная биопсия образований легких*

Пункционной биопсии под УЗ-контролем доступны только опухоли, прилежащие к костальной плевре.

Новообразования, лежащие более глубоко в ткани органа, при УЗИ не видны, так как экранируются пневматизированной легочной паренхимой.

Ультразвуковая картина периферического рака легкого классифицируется тремя основными формами: типичной (до 60 %), с распадом (20-30 %) и кортикоплевральной (до 10 %).

Метастазы рака легкого в легочной ткани при УЗИ не отличаются от типичной формы периферического рака, только меньшего размера (до 2-3 см диаметром) (рис. 11).

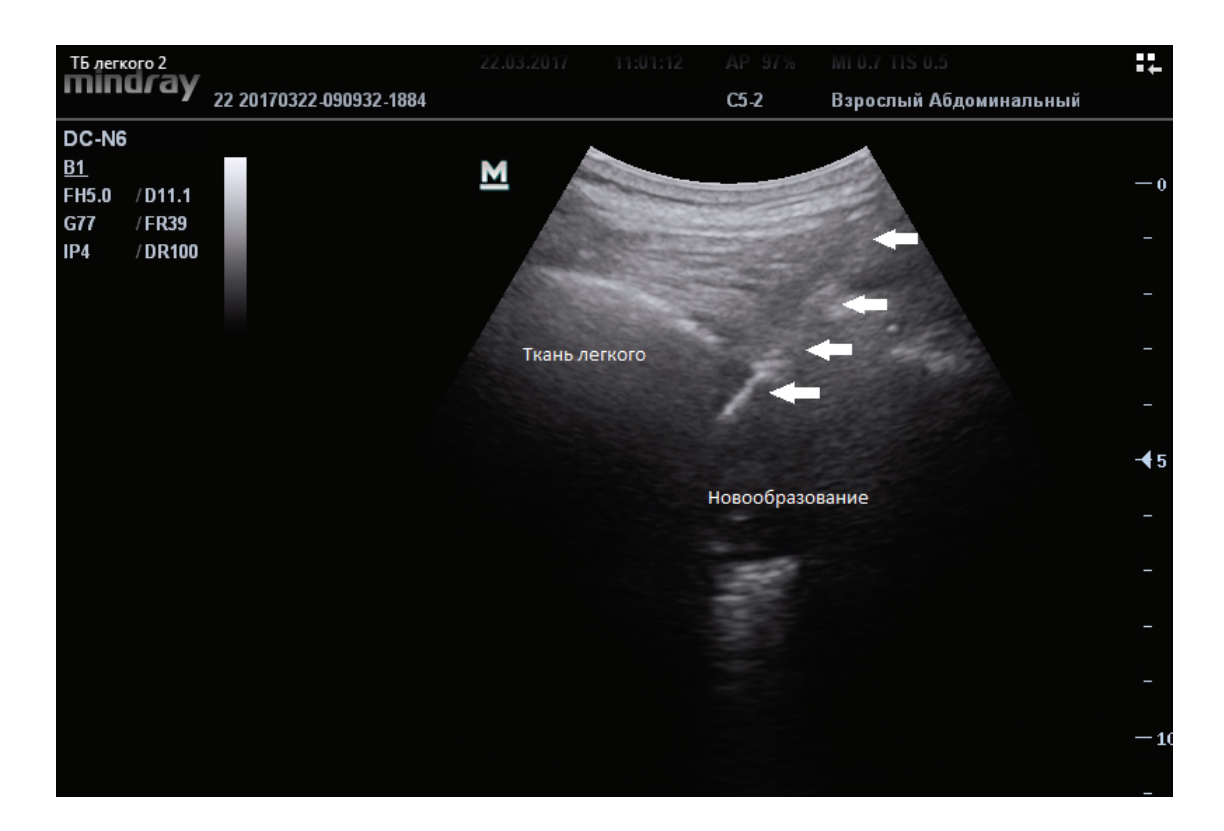

Рис. 11. Биопсия новообразования легкого (стрелками показана траектория иглы).

К особенностям техники чрескожной пункционной биопсии образований легочной ткани относят также следующие:

1) Выбор положения больного при проведении манипуляции зависит от сегмента, в котором располагается очаг: сидя с наклоном, лежа на боку, лежа на спине. Для расширения межреберных промежутков плечо на стороне пункции следует отвести вверх и вперед. В случае, когда новообразование локализуется в проекции лопатки, руку со стороны пункции необходимо положить на противоположное плечо.

2) Зона соприкосновения опухоли с грудной стенкой значительно варьирует от одного межреберья до половины грудной клетки. При планировании траектории движения иглы учитывают дыхательные экскурсии ребер – необходимо синхронизировать УЗ-датчик с дыхательными движениями легкого. Узел без прорастания движется параллельно грудной стенке, в случае же врастания – как бы вращается относительно некой неподвижной точки фиксации.

3) Биопсия новообразований легкого, как правило, выполняется под местной анестезией для возможности контроля пациентом амплитуды и частоты дыхательных движений. Например, в случаях, когда опухоль небольшого диаметра экранируется ребром, пункция производится при задержке дыхания в такую фазу дыхательного цикла, чтобы образование находилось в межреберном промежутке.

4) При выполнении пункции паракостального образования следует избегать травмы пневматизированной паренхимы легкого из-за риска развития пневмоторакса.

5) При выявлении экссудативного плеврита проводится аспирация жидкости с последующим ее цитологическим исследованием.

## *2.1.4. Чрескожная пункционная биопсия образований почек и надпочечников*

В настоящее время стандартом при раке почки является хирургическое лечение без предшествующей биопсии.

Показаниями к выполнению пункционной биопсии образования почки служат опухолевое поражение других локализаций в анамнезе, лимфома почки, а также детский возраст пациента.

Гистологическая верификация диагноза позволяет определиться с тактикой лечения: проведение химиотерапии, таргетной терапии, хирургическое вмешательство.

Противопоказаниями для проведения биопсии образования почки являются наличие единственной функционирующей почки и нарушение свертывающей системы крови.

Вмешательство проводится в положении больного на боку с отведенной за голову рукой. Для выведения почки из-под реберной дуги и уменьшения глубины залегания почки под поясницу следует подложить валик.

К особенностям техники чрескожной пункционной биопсии почек относят следующие:

1) С целью проведения адекватной аналгезии необходимо ввести анестетик под капсулу почки.

2) При расположении новообразования в корковом слое выбор траектории иглы определяется длиной пункционного канала от места прокола капсулы почки до опухоли.

С целью минимизации повреждения неизмененной паренхимы почки, и, как следствие, снижения риска развития геморрагических осложнений, это расстояние должно быть максимально коротким (рис. 12).

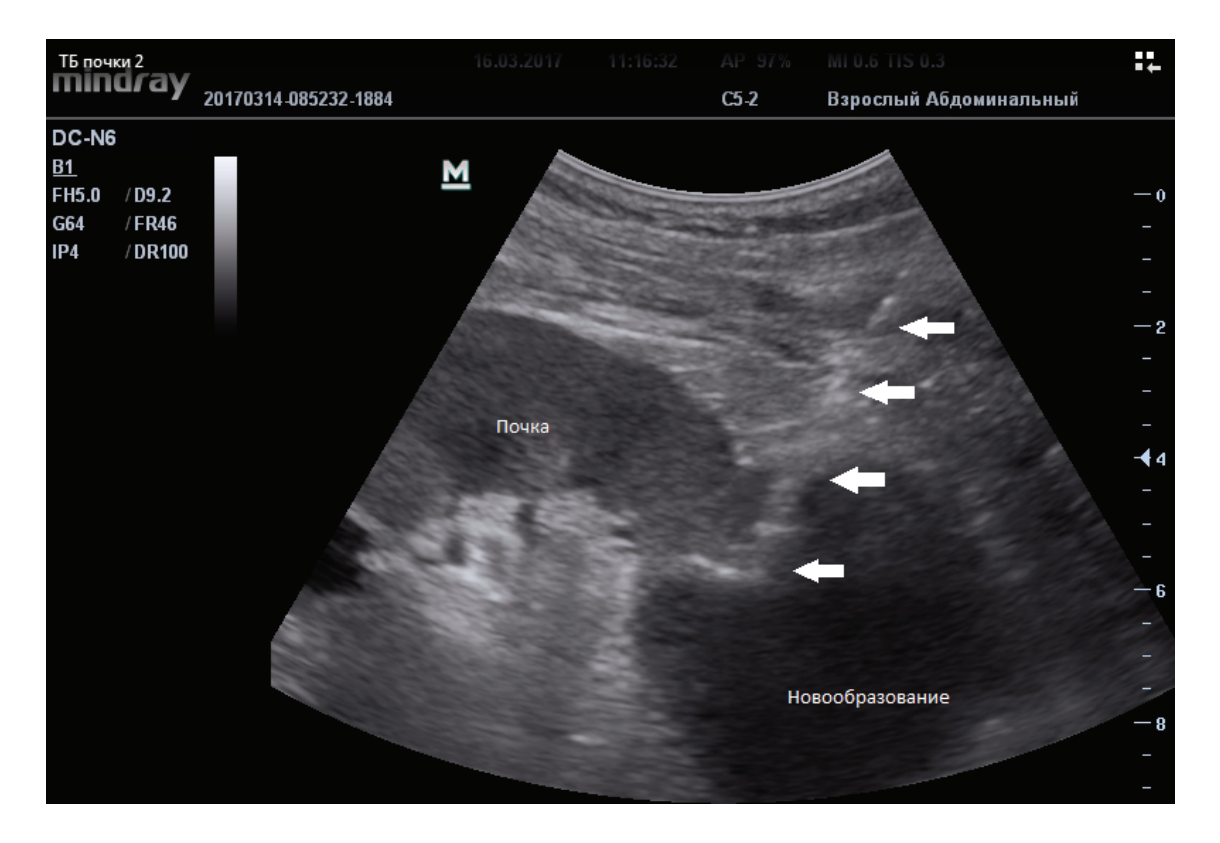

Рис. 12. Биопсия новообразования почки (стрелками показана траектория иглы).

К возможным осложнениям биопсии почки относят микрогематурию, макрогематурию, перинефральную гематому (бессимптомную и симптоматическую), кровотечения (в т.ч. требующие хирургического вмешательства), травму прилегающих органов, артериовенозные фистулы и инфицирование (при отсутствии пиелонефрита). Частота развития осложнений, требующих стационарного наблюдения и их хирургической коррекции, составляет менее 0,2 %.

Основной метод биопсии новообразований надпочечника – чрескожная тонкоигольная аспирационная биопсия.

26 Противопоказанием к проведению манипуляции является подозрение на феохромоцитому, поскольку пункция феохромоцитомы

может привести к массивному выбросу гормонов (адреналина, норадреналина) в кровь и опасным последствиям.

Таким образом, независимо от диагноза перед пункцией рекомендуется исследование мочи на метаболиты катехоламинов.

Также следует учитывать особенности топографии надпочечников.

Биопсия новообразований правого надпочечника обычно не сопряжена с какими-либо трудностями, для доступа к ним можно использовать транспеченочный доступ.

В то же время выбор безопасного акустического окна при опухоли левого надпочечника усложняется тем, что доступ к нему зачастую перекрыт нижним полюсом селезенки, почкой, плевральным синусом, хвостом поджелудочной железы.

Если безопасная внеорганная траектория отсутствует, от биопсии следует воздержаться.

### *2.1.5. Биопсия новообразований молочной железы*

Для верификации онкологического процесса в молочной железе используется как тонкоигольная аспирационная биопсия, так и трепан-биопсия.

Манипуляция выполняется в положении пациента на спине, рука со стороны пораженной железы располагается за головой. При локализации новообразований в наружных квадрантах железы возможна укладка больного на боку.

Пункцию образований, диаметр которых менее 10 мм, проводят без обезболивания, так как нагнетание анестетика в мягкие ткани вокруг очага может резко снизить его УЗ-дифференцировку.

При верификации доброкачественных новообразований в молочной железе (фиброаденома, киста) достаточно выполнения тонкоигольной аспирационной биопсии.

При подозрении на рак выполняется трепан-биопсия с последующим гистологическим и иммуногистохимическим исследованием биоптата.

Так как для визуализации образований молочной железы используется линейный датчик, очаг в спектре сканирования следует располагать максимально дистально по отношению к стороне вкола иглы.

Данный прием увеличивает длину пункционного канала, что позволяет менять траекторию иглы в толще паренхимы железы, не прибегая к повторным чрескожным пункциям (рис. 13).

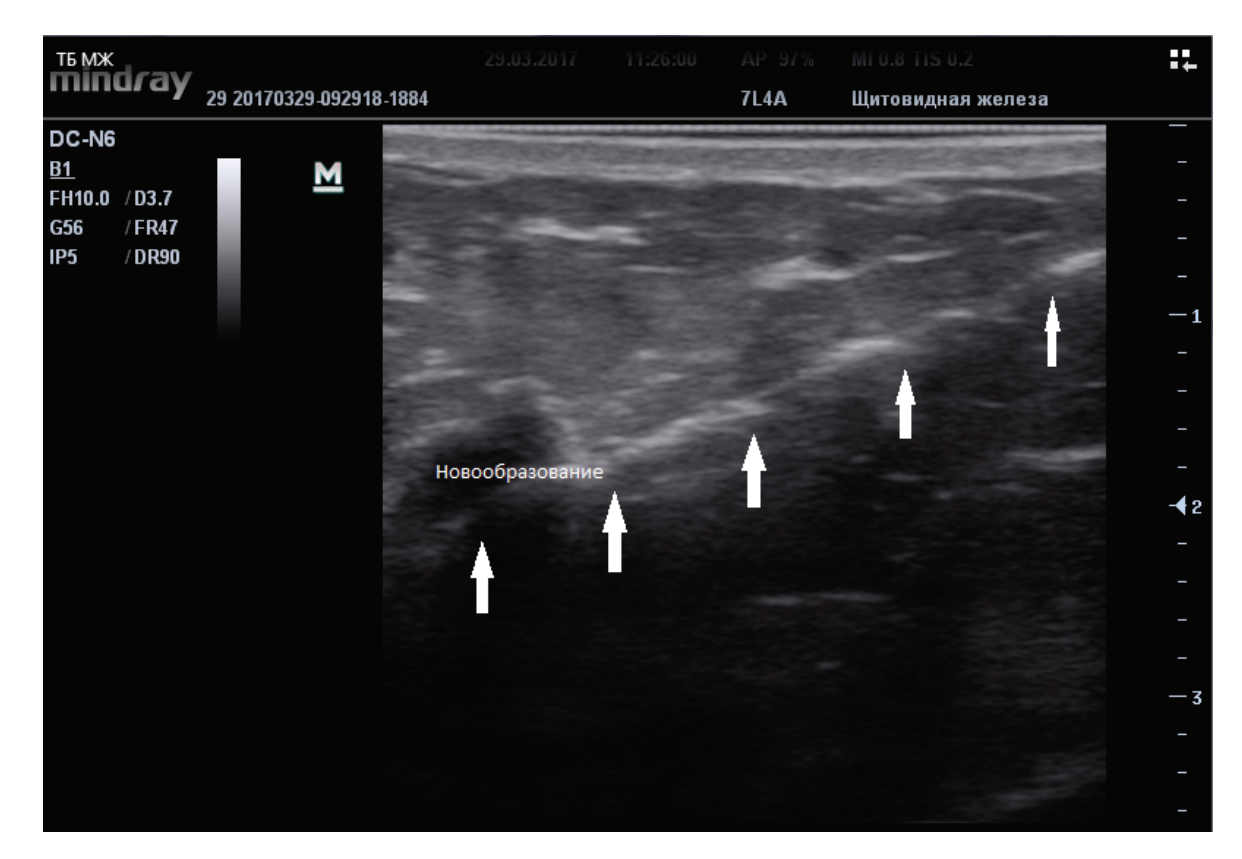

Рис. 13. Биопсия новообразования молочной железы (стрелками показана траектория иглы).

При наличии изъязвлений на коже молочной железы точку пункции следует выбирать на неизмененном участке кожи с целью снижения риска инфицирования новообразования и развития аррозивного кровотечения.

После выполнения биопсии на место пункции следует наложить давящую повязку и провести местное охлаждение пакетом со льдом в течение 1-2 часов.

## **2.2. Пункционная биопсия новообразований костей**

При отсутствии изменений в кортикальном слое кости (деструкция, вздутие, наличие периостального отека или мягкотканного компонента) определиться с траекторией пункции, применяя только УЗнаведение, невозможно, так как костная ткань для ультразвука непрозрачна.

В таких случаях используют дополнительные методы обследований – рентгенографию, КТ, МРТ. Перед проведением биопсии образования кости необходимо оценить рентгенологические снимки кости-мишени и выбрать оптимальную траекторию к очагу. Использование УЗ-навигации при выполнении биопсии новообразований костей позволяет избежать травматизации крупных сосудистых стволов, органов брюшной и плевральных полостей (рис. 14).

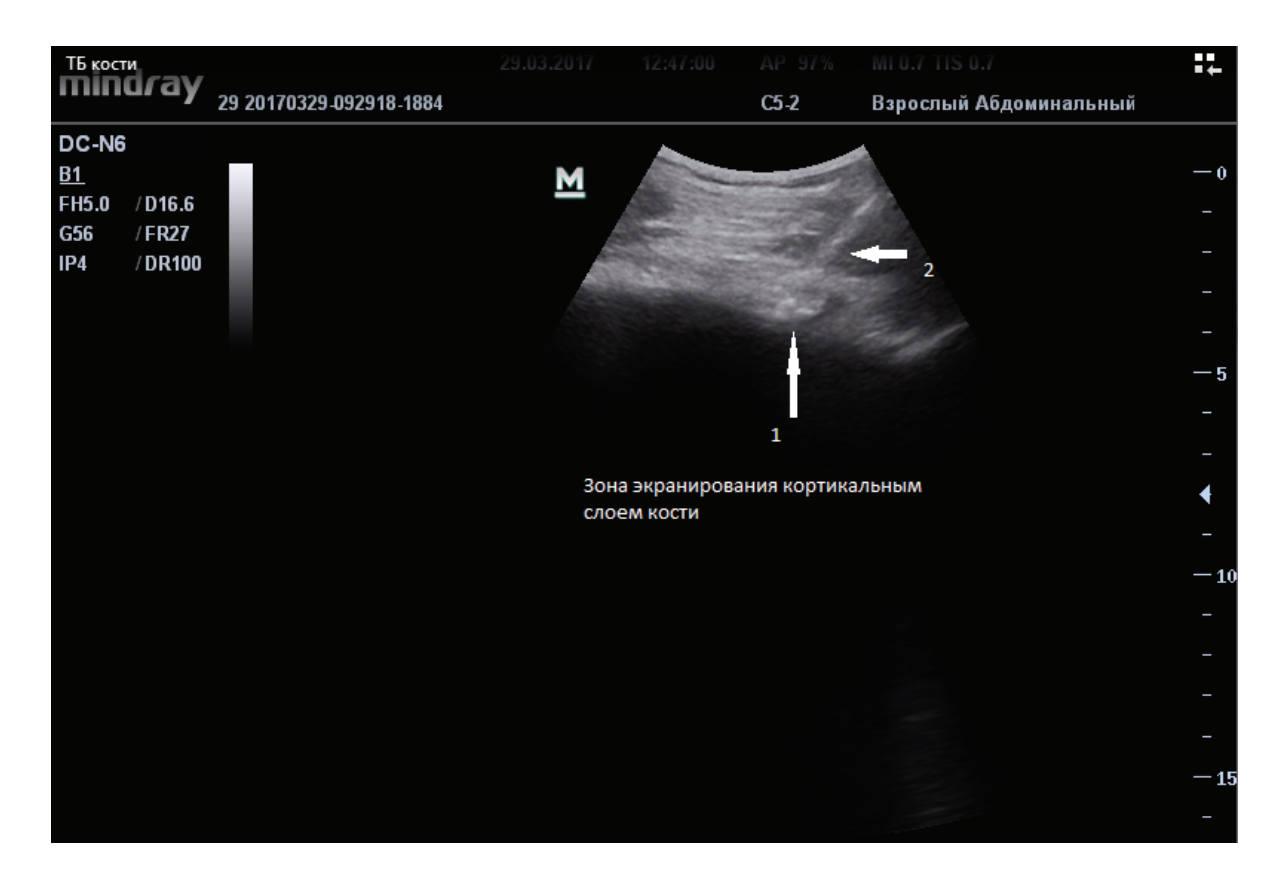

Рис. 14. Биопсия новообразования кости:

- 1) деструкция кортикального слоя кости,
- 2) траектория иглы.

При оссифицированных новообразованиях или неполной деструкции кортикального слоя кости используются костные трепаны диаметром от 8 до 13G. При наличии в опухоли мягкотканного компонента возможно использование игл для подгильотинной трепанбиопсии диаметром от 14 до 16G.

Положение пациента на кушетке зависит от области поражения.

При выполнении биопсии новообразований костей необходимо соблюдать следующие правила:

1) Выбор точки пункции и траектории движения иглы проводится с учетом предполагаемого будущего хирургического доступа. В дальнейшем при выполнении хирургического вмешательства биопсийный рубец иссекается.

2) Учитывая, что нарушение целостности кости может спровоцировать патологический перелом, биопсию внутрикостного фрагмента опухоли необходимо проводить только в случаях, когда внекостный компонент опухоли отсутствует или слабо выражен.

Таким образом, малоинвазивные вмешательства под УЗконтролем являются высокоэффективными диагностическими методиками и в большинстве случаев позволяют установить истинную распространенность опухолевого процесса, стадию заболевания и, следовательно, правильно выбрать дальнейшую тактику лечения опухолевой патологии.

### **Контрольные вопросы:**

1. Виды биопсии.

2. Преимущества пункционной биопсии под УЗ-контролем.

3. Опухоли каких локализаций доступны для пункции под УЗнаведением.

4. Опухоли каких локализаций не доступны для пункции под УЗ-наведением.

5. Виды УЗ-датчиков. Их преимущества и недостатки при различных локализациях.

6. Для чего используется цветное допплеровское картирование.

7. Пункционные насадки на датчики. Их виды.

8. Шкала Шарьера.

9. Пистолеты для трепанбиопсии.

10. Виды пункционных игл.

11. Какие иглы в каких ситуациях используются.

12. Модификации кончиков игл для тонкоигольной аспирационной биопсии.

13. Особенности строения трепанов для костной биопсии.

14. Классификация пункционных вмешательств Гаврилина А.В.

15. Безопасное акустическое окно.

16. Чего стоит избегать при пункции глубоко расположенных опухолей.

17. Техника «свободной руки» при выполнении пункции.

30

18. От чего зависит успех эхо-визуализации при выполнении пункционных вмешательств.

19. Техника выполнения тонкоигольной аспирационной биопсии.

20. Техника выполнения трепанбиопсии.

21. Особенности пункции глубоко расположенных объектов.

- 22. Требования к анестезии при чрескожных пункциях.
- 23. Методика местной инфильтрационной анестезии.

24. Особенности пункции плотных новообразований.

25. Особенности пункции васкуляризированных новообразований.

26. Особенности пункции мелких и крупных новообразований.

27. Какие характеристики опухоли следует учитывать при планировании пункции.

28. Виды осложнений пункционных вмешательств.

29. Противопоказания к выполнению чрескожных пункционных вмешательств.

30. Абсолютные противопоказания.

31. Относительные противопоказания.

32. Факторы, повышающие риск развития осложнений при выполнении пункций.

33. В чем заключается профилактика осложнений пункционной биопсии при подготовке к вмешательству.

34. Виды биопсий печени.

35. Положение пациента при выполнении биопсии печени.

36. Техника выполнения биопсии печени.

37. Противопоказания к выполнению биопсии печени.

38. Сколько времени необходимо наблюдать за пациентом после проведения биопсии.

39. Осложнения биопсии печени.

40. Цель выполнения биопсии поджелудочной железы.

41. Виды биопсии поджелудочной железы.

42. Что следует учитывать при планировании биопсии поджелудочной железы.

43. Варианты траекторий иглы при биопсии поджелудочной железы.

44. Особенности выполнения биопсии поджелудочной железы.

45. Какие новообразования легких доступны для пункции под УЗ-контролем.

46. Особенности техники выполнения биопсии новообразований легкого.

47. Показания к выполнению биопсии почки.

48. Противопоказания к выполнению биопсии почки.

49. Техника выполнения биопсии почки.

50. Особенности пункции новообразований почек.

51. Осложнения при биопсии почки.

52. Показания и противопоказания к выполнению биопсии надпочечника.

53. Техника выполнения биопсии новообразований молочной железы.

54. В каких случаях следует воздержаться от инфильтрационной анестезии при биопсии новообразований молочной железы?

55. Когда выполняют трепанбиопсию новообразований молочной железы.?

56. Когда выполняют ТАБ новообразований молочной железы?

57. Условия, при которых возможно применить УЗ-навигацию при биопсии новообразований костей.

58. Виды игл при выполнении биопсии новообразований костей.

59. Техника выполнения биопсии костей.

60. Особенности выполнения биопсии новообразований костей.

## **Тестовые задания**

Инструкция: выберите один или несколько правильных ответов

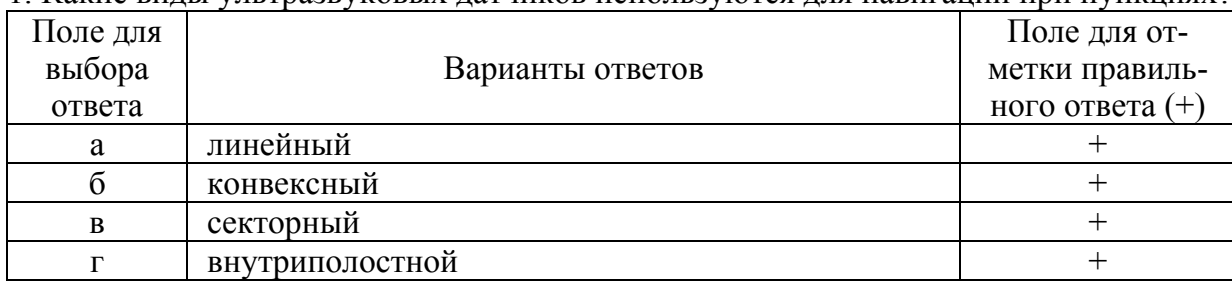

1. Какие виды ультразвуковых датчиков используются для навигации при пункциях?

2. Какая возможность ультразвукового сканера позволяет снизить риск осложнений при пункции высоковаскуляризированных структур?

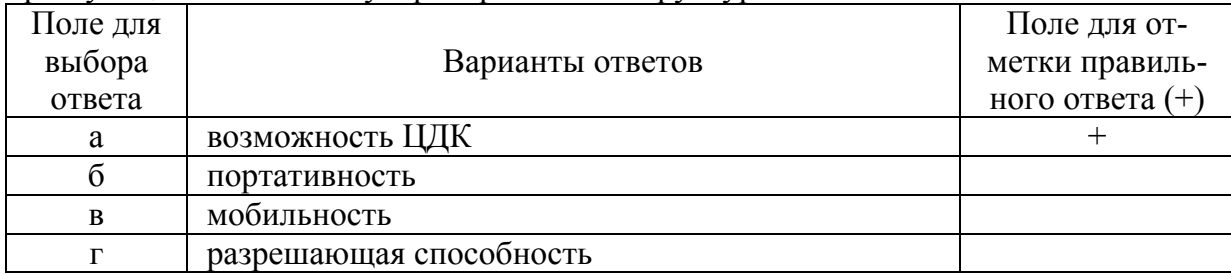

#### 3. В каких единицах измеряется диаметр биопсийной иглы?

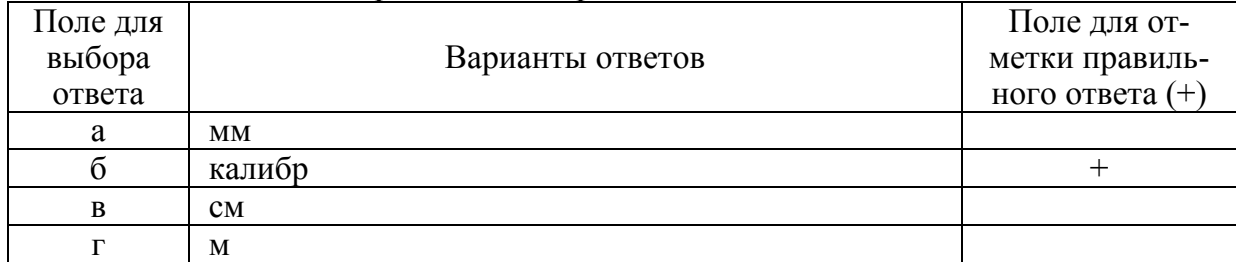

#### 4. Какой калибр иглы считается тонким?

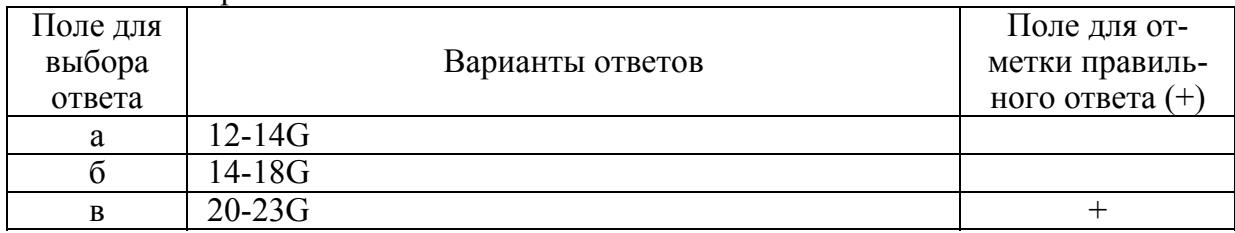

#### 5. Что такое акустическое окно?

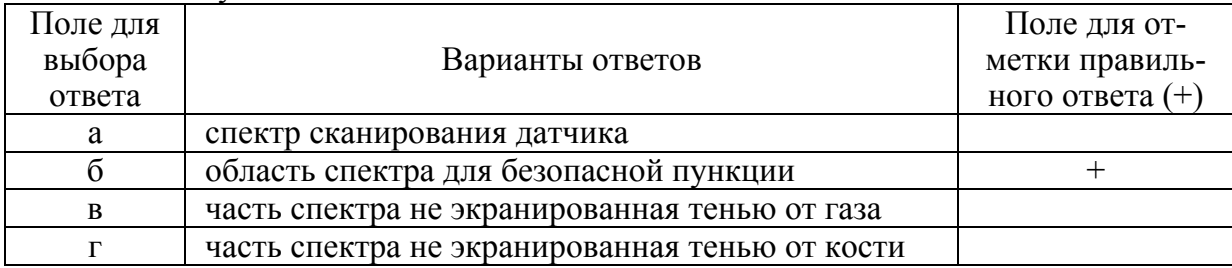

#### 6. Через какие органы следует избегать пункции?

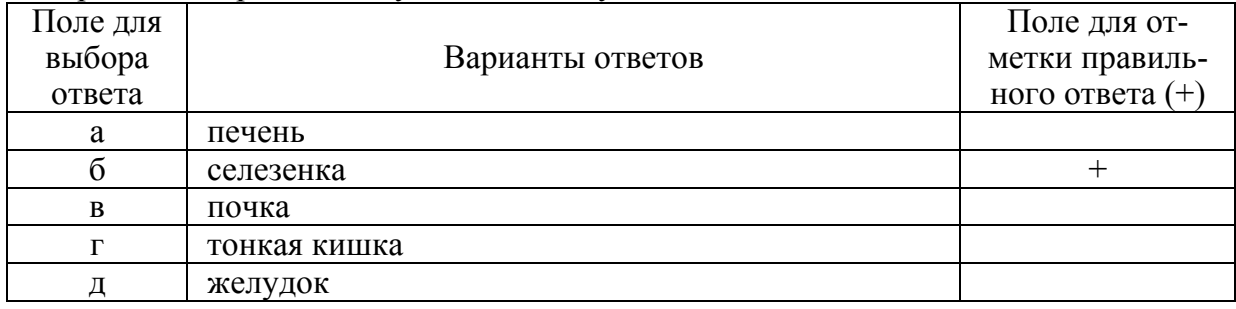

#### 7. Чем неудобно использование ультразвуковых датчиков с пункционными насадками?

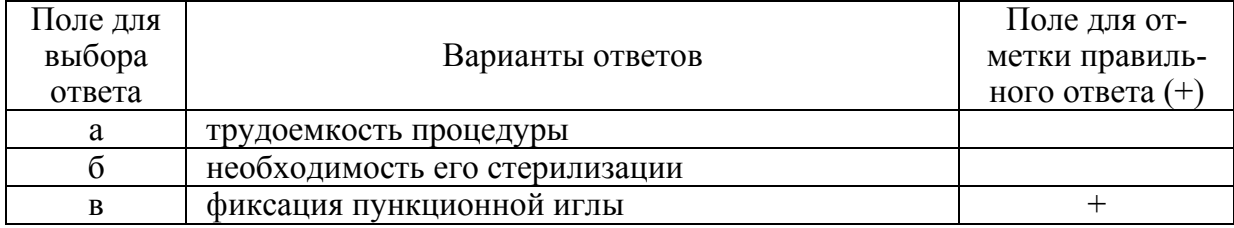

### 8. Как выглядит пункционная игла при УЗ-сканировании?

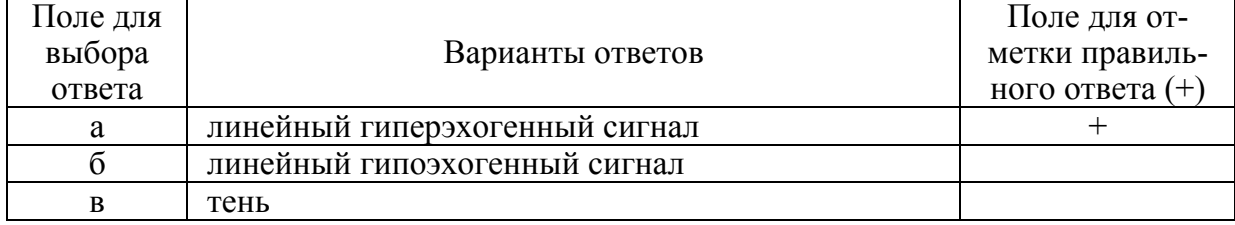

9. Почему при тонкоигольной аспирационной биопсии желательно использовать иглы с мандреном?

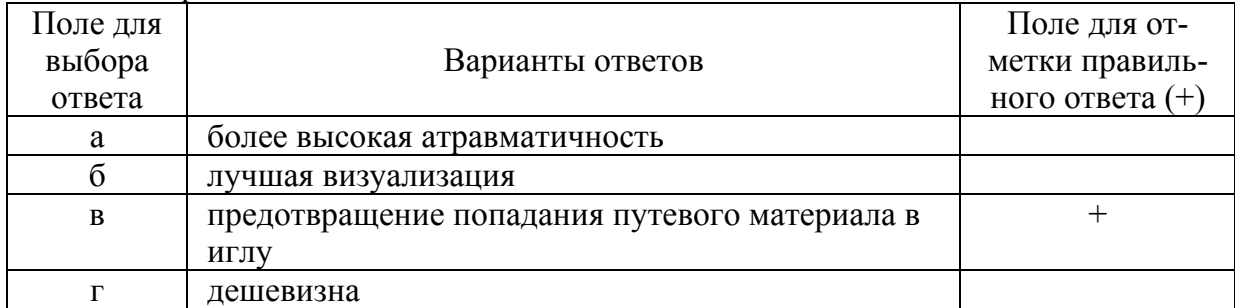

#### 10. Методы обезболивания при выполнении пункционных вмешательств

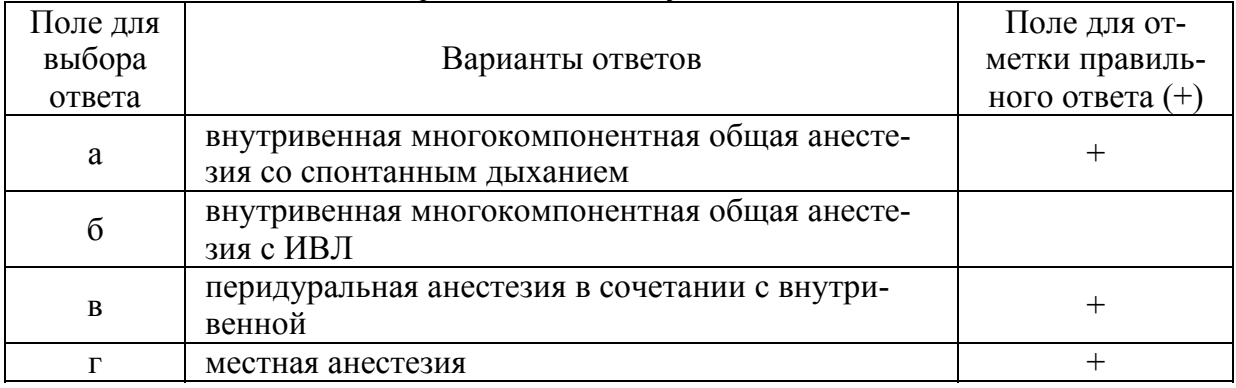

#### 11. Назовите абсолютные противопоказания для выполнения пункционных вмешательств

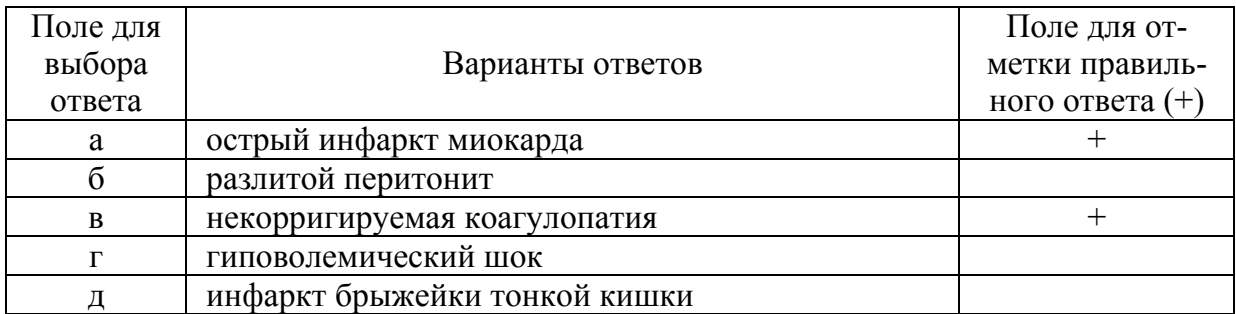

### 12. Какие виды игл для трепанбиопсии существуют в настоящее время?

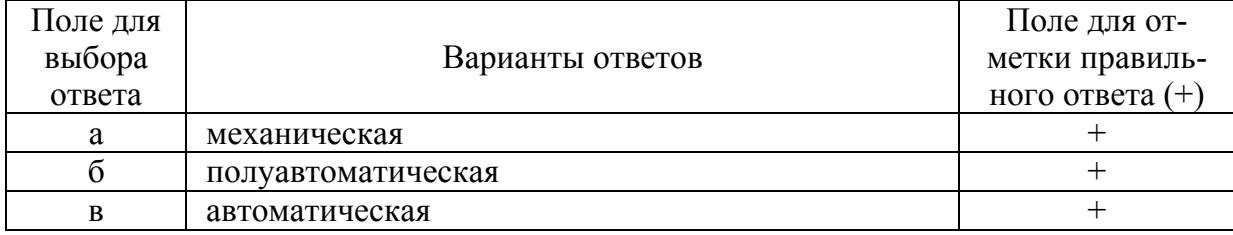

#### 13. В каких иглах оператор может самостоятельно выбирать длину вкола в очаг?

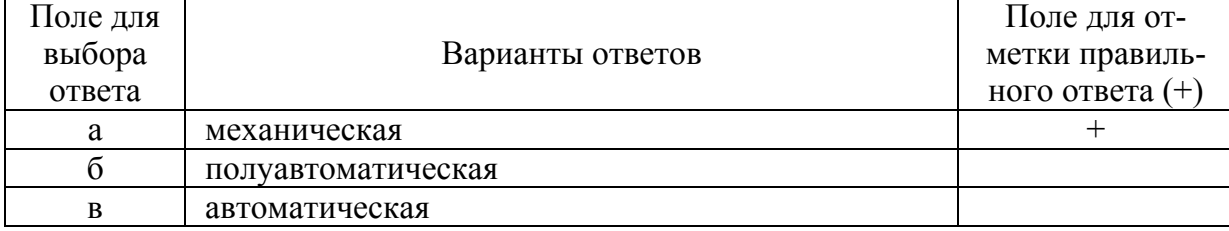

14. Назовите особенности выполнения местной инфильтрационной анестезии

| Поле для |                                       | Поле для от-      |
|----------|---------------------------------------|-------------------|
| выбора   | Варианты ответов                      | метки правиль-    |
| ответа   |                                       | ного ответа $(+)$ |
| a        | создание лимонной корочки             |                   |
|          | формирование подкожного валика        |                   |
| в        | анестезия всей пункционной траектории |                   |

15. Назовите особенности тонкоигольной аспирационной биопсии васкуляризированных образований

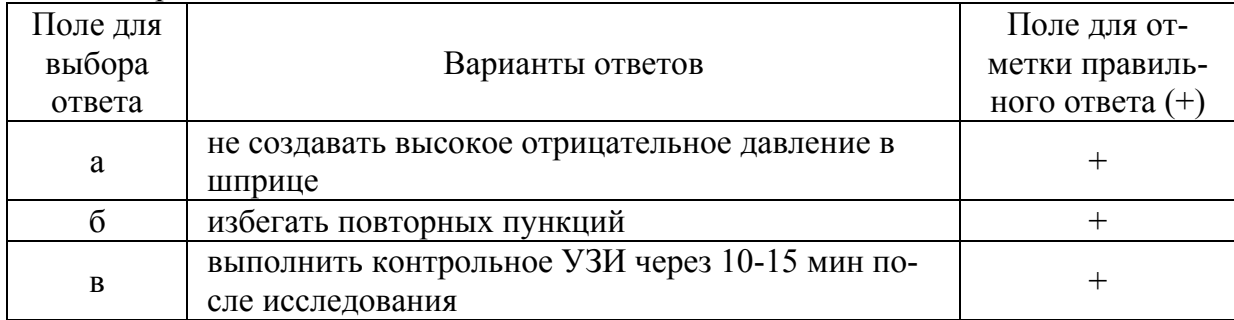

#### 16. Когда следует применять автоматические иглы для трепанбиопсии?

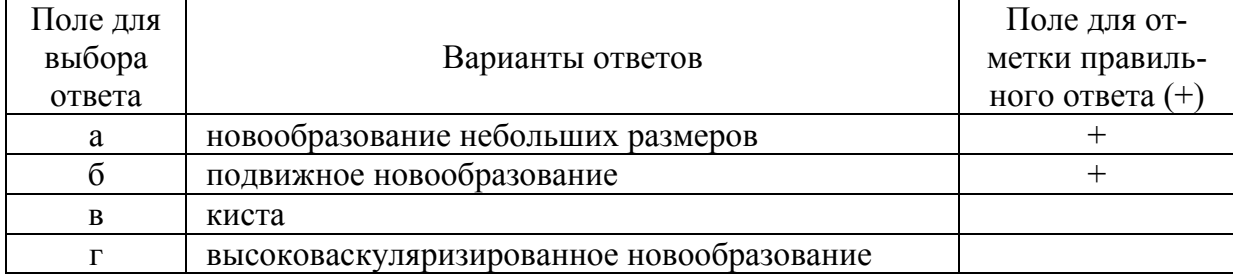

### 17. Назовите осложнения пункций под УЗ-контролем

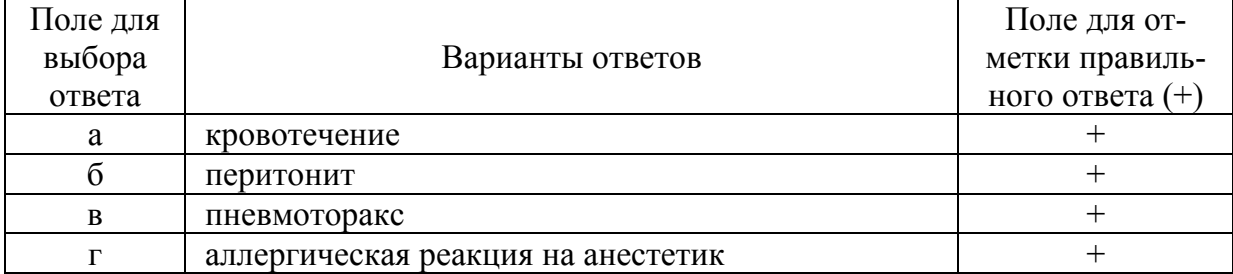

### 18. Назовите факторы риска выполнения пункционных вмешательств

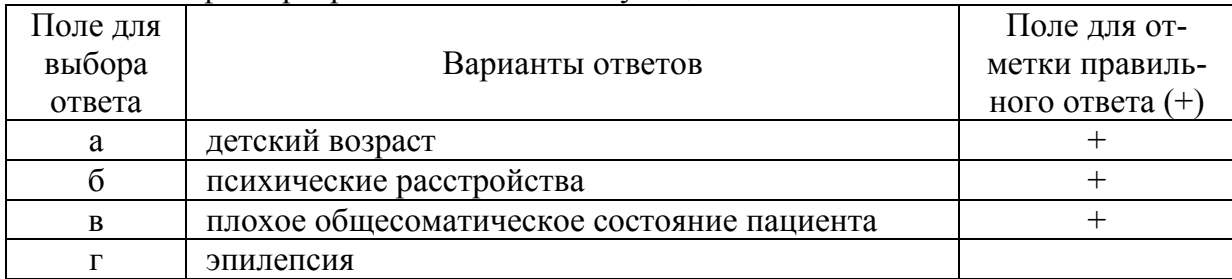

19. Назовите относительные противопоказания для пункции под УЗ-контролем

| Поле для |                                                  | Поледля от-       |
|----------|--------------------------------------------------|-------------------|
| выбора   | Варианты ответов                                 | метки правиль-    |
| ответа   |                                                  | ного ответа $(+)$ |
|          | асцит                                            |                   |
|          | заболевания с нарушением проницаемости сосу-     |                   |
|          | дистой стенки                                    |                   |
| B        | гнойно-воспалительные заболевания в зоне пункции |                   |
| r        | печеночная недостаточность                       |                   |

### 20. Назовите особенности выполнения биопсии печени

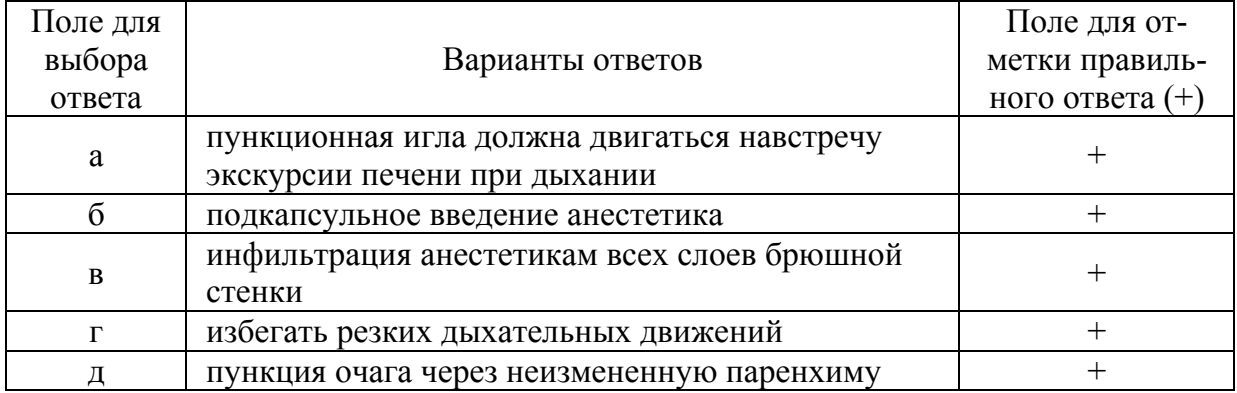

### 21. В каких случаях не следует пунктировать новообразования печени?

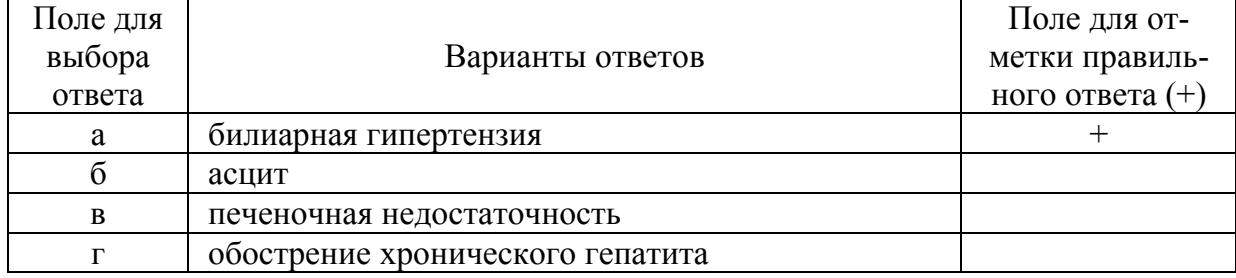

### 22. Травмы чего следует избегать при пункции поджелудочной железы

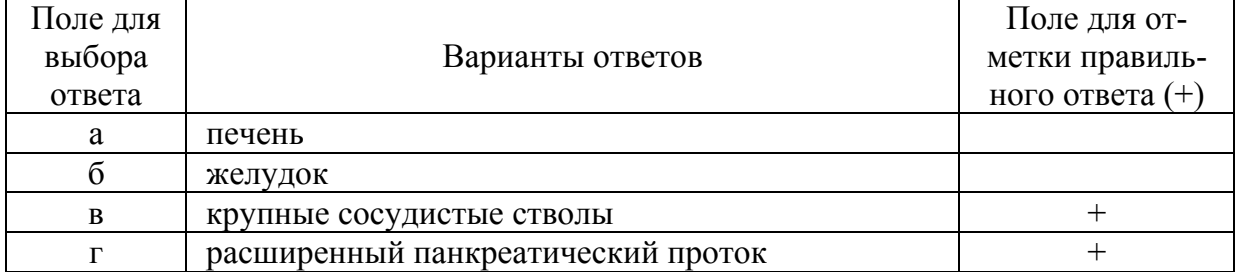

#### 23. Назовите особенности выполнения пункции поджелудочной железы

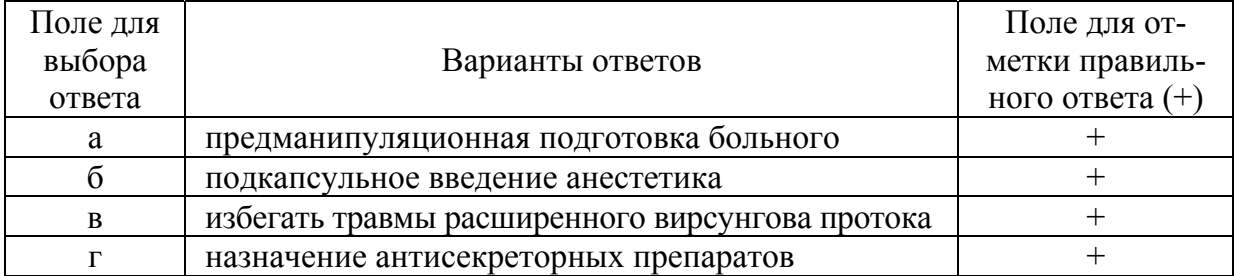

24. Почему под УЗ-контролем пунктируются только субплевральные новообразования легких?

| Поле для |                                              | Поле для от-      |
|----------|----------------------------------------------|-------------------|
| выбора   | Варианты ответов                             | метки правиль-    |
| ответа   |                                              | ного ответа $(+)$ |
| a        | высокий риск развития пневмоторакса          |                   |
|          | отсутствие визуализации глубоких образований |                   |
| B        | невозможность анестезии легочной паренхимы   |                   |
| <b>D</b> | высокий риск развития кровотечения           |                   |

#### 25. В каком положении следует пунктировать новообразования легких

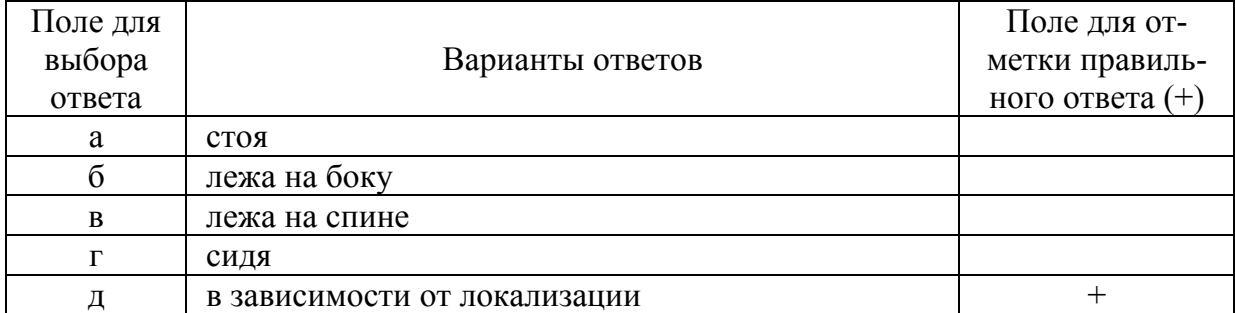

## 26. Что является показанием для выполнения биопсии новообразований почек?

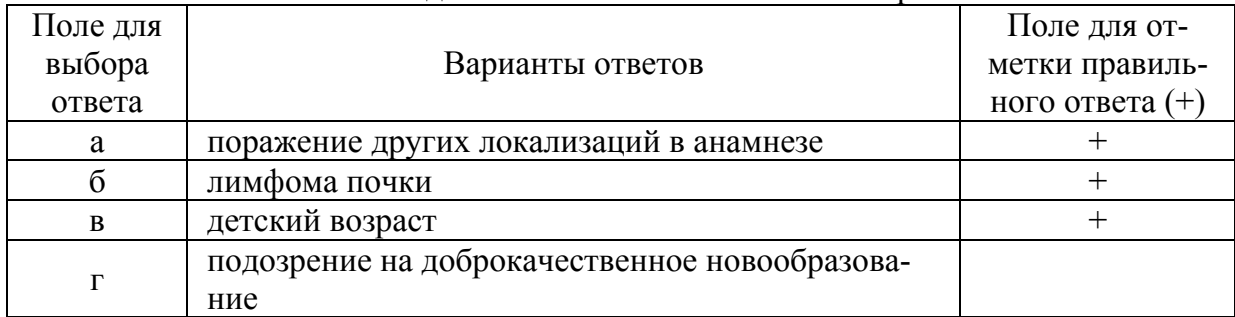

#### 27. Назовите особенности выполнения биопсии почки

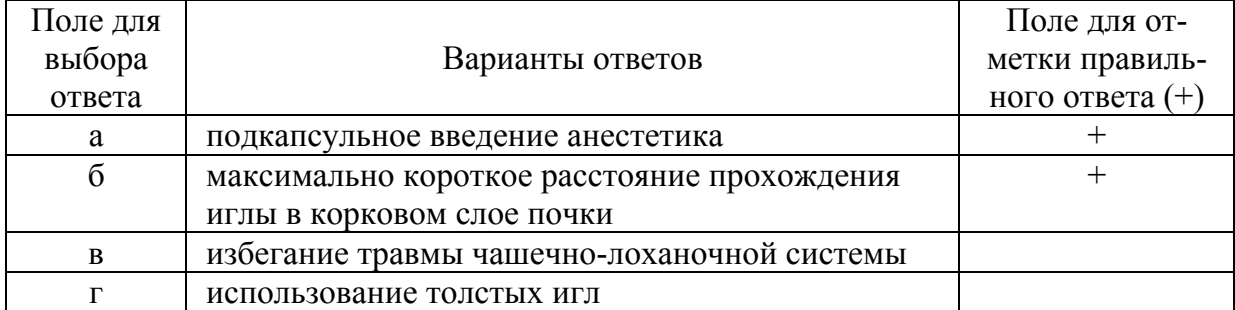

#### 28. Назовите осложнения при биопсии почки

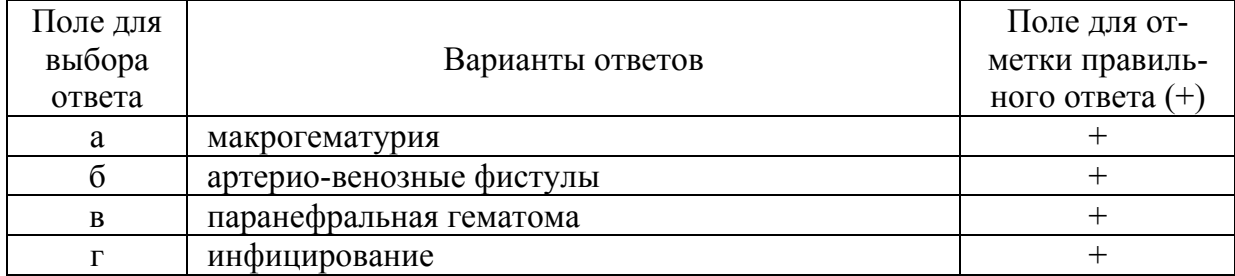

#### 29. Назовите противопоказания к пункции надпочечника

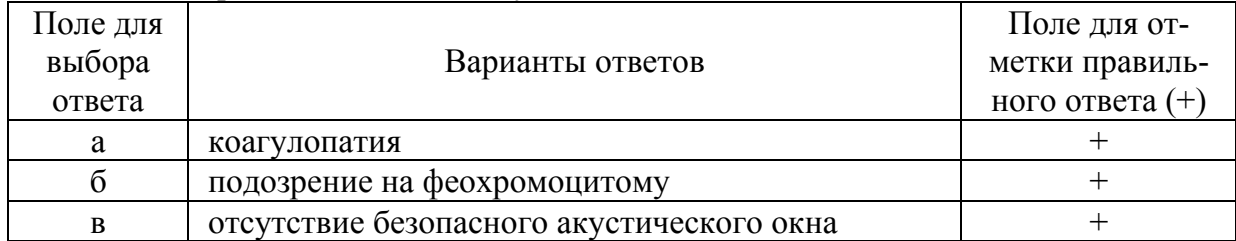

#### 30. Почему пункция левого надпочечника технически сложнее?

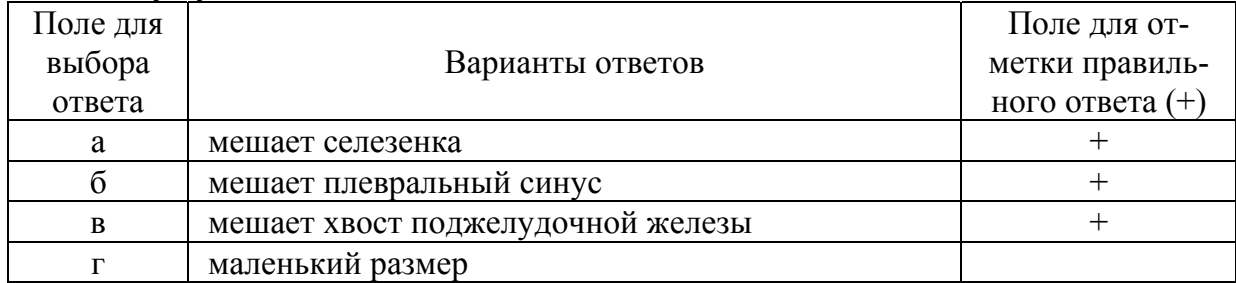

31. Почему пункцию новообразований молочной железы выполняют без инфильтрационной анестезии?

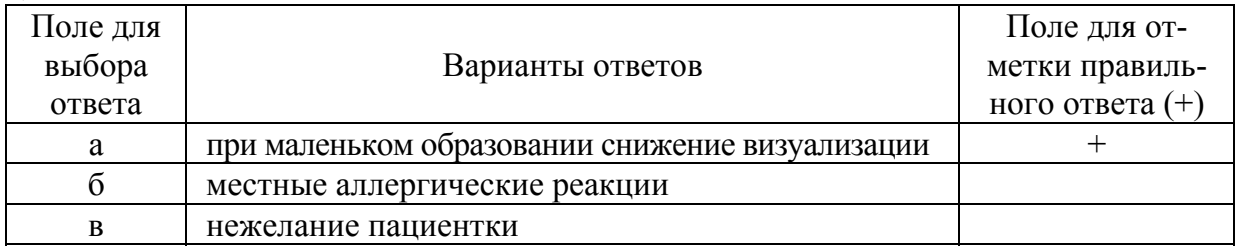

32. Почему при подозрении на рак молочной железы цитологического исследования недостаточно?

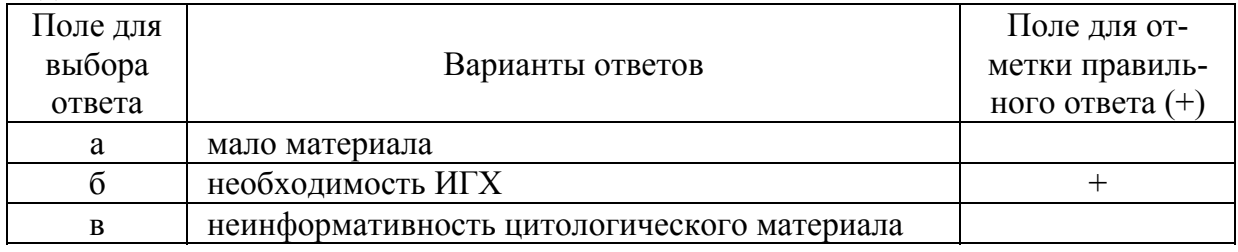

### 33. Назовите особенности пункции новообразований молочных желез

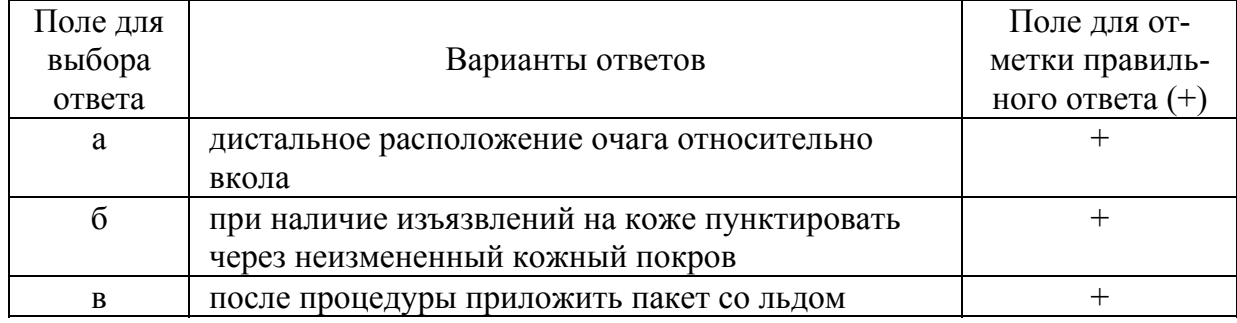

| Поле для<br>выбора | Варианты ответов                            | Поледля от-<br>метки правиль- |
|--------------------|---------------------------------------------|-------------------------------|
| ответа             |                                             | ного ответа $(+)$             |
| a                  | при разрушении кортикального слоя кости     |                               |
|                    | при утолщении кости                         |                               |
| B                  | при склеротических новообразованиях костей  |                               |
|                    | при внутрисуставных новообразованиях костей |                               |
|                    | при наличии местного отека мягких тканей    |                               |

34. Когда возможна биопсия новообразований костей под УЗ-контролем?

35. В чем преимущества УЗ-контроля по сравнению с Rg-контролем при выполнении биопсии новообразований костей?

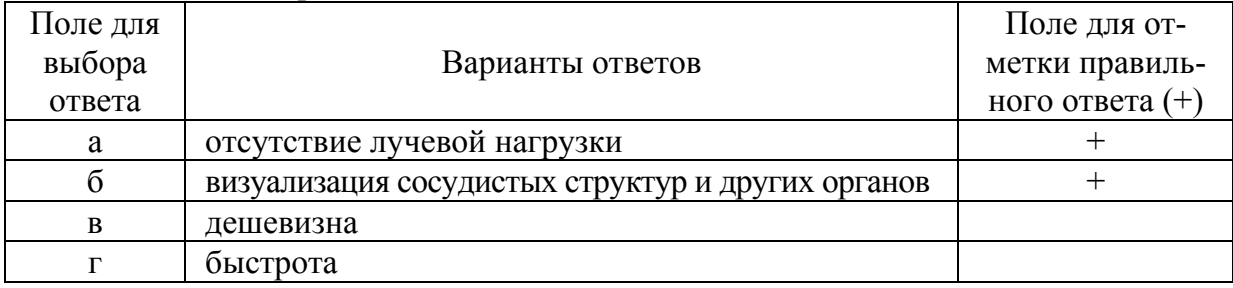

### **Список рекомендованной литературы**

1. Аникеев О. И. Об основах безопасности при проведении пункционных вмешательств под контролем УЗИ / Новые технологии в медицине: диагностика, реабилитация. – Минск. – 2002. – Т. 2. – С. 145-147.

2. Биопсия печени: учебно-методическое пособие / под ред. И. В. Маева. – 2002. – М.: ГОУ ВУНМЦ. – 28 с.

3. Борсуков А. В., Лемешко З. А., Сергеев И. Е., Момджян Б. К. Малоинвазивные вмешательства под ультразвуковым контролем в клинике внутренних болезней: учебно-методическое пособие / под ред. В. П. Харченко – Смоленск. 2005. – 192 с.

4. Борсуков А. В., Мамошин А. В. Малоинвазивные вмешательства под ультразвуковым контролем при заболеваниях желчного пузыря и поджелудочной железы: практическое руководство для последипломной профессиональной подготовки врачей / под ред. В. Г. Плешкова. – М.: Медпрактика-М, 2007. – 126 с.

5. Брискин Б. С., Капров И. Б., Фукс М. А., Тедорович О. В. Инвазивные вмешательства под контролем ультразвукового сканирования // Медицина и здравоохранение. Серия. Хирургия. – М.: Союзмединформ. – 1989. – Вып. 3. – 75 с.

6. Владимирова Е. С., Тагави Р. Л., Мельников В. В., Булава Г. В. Пункционно-дренажные методы лечения в абдоминальной хирургии // Анналы хирургической гепатологии. – 2003. – Т. 4, № 2. – С. 98-99.

7. Гаврилин А. В. Чрескожные лечебно-диагностические вмешательства под контролем ультразвукового исследования при хирургических заболеваниях органов гепатопанкреатобилиарной зоны: дис. … д-ра мед. наук. – М., 1999. – 443 с.

8. Заболоцкий В. С., Заболоцкая Н. В., Высоцкая И. В. Возможности пункционной биопсии под УЗ-контролем в диагностике заболеваний молочных желез // Sonoace International. – 1999. – № 4. – С. 66-72.

9. Зубов А. Д. Выбор иглы для чрескожной биопсии печени под ультразвуковым контролем // Вестник неотложной и восстановительной медицины. – 2004. – Т. 5, № 2. – С.308-311.

10. Иванов В. А. Пункционные малоинвазивные вмешательства под контролем ультразвуковой томографии: учебное пособие. – М.: РУДН, 2008. – 130 с.

11. Карпова Р. В., Лотов А.Н. Диагностика и лечение под контролем УЗИ внеорганных отграниченных жидкостных скоплений в брюшной полости // Хирургия. – 1999. – № 4. – С. 63-67.

12. Клиническое руководство по ультразвуковой диагностике. Малоинвазивные технологии в абдоминальной хирургии / под ред. В.В. Митькова. – М.: Видар-М. – 2000. – Т. 4

13. Лотов А. Н., Бруслик С. В., Дадвани С. А., Кузнецов Н. С., Мусаев Г. X. Малоинвазивные технологии в абдоминальной хирургии // Клиническое руководство по ультразвуковой диагностике / под ред. В. В. Митькова. – М.: Видар. – 1997. – Т.4. – С. 138-151.

14. Мишин В. Ю. Пункционно-дренажный метод в диагностике и лечении заболеваний органов брюшной полости: дис. … д-ра мед. наук. – М., 1998. – 205 с.

15. Нуднов Н. В. Диагностические и лечебные пункции под контролем лучевых методов визуализации // Медицинская визуализация. – 1995. – Пилотный выпуск. – С. 28-32

16. Практическое руководство по ультразвуковой диагностике. // Общая ультразвуковая диагностика / под ред. В. В. Митькова – М.: Видар – М., 2003. – 720 с.

17. Рогачев А. А., Стройкин И. В., Эрдели И. В., Сторожилов С. А. Опыт применения «управляемого» чрескожного дренирования больших абсцессов брюшной полости под контролем ультразвукового сканирования // Визуализация в клинике. – 1997. – № 11. – С. 33- 34.

18. Тимошин А. Д., Шестаков А. Л., Юрасов А. В. Малоинвазивные вмешательства в абдоминальной хирургии // Монография. – М. – 2003. – 216 с.

19. Трофимова Е. Ю. Диагностические пункции под контролем ультразвукового исследования // Променева діагностика, променева терапія. – 2001. – № 2. – С. 109-115.

20. Цыб А. Ф., Гришин Т. Н., Нестойко Г. В. Ультразвуковая томография и прицельная биопсия в диагностике опухолей малого таза. М.: Кабур, 1994. – 216 с.

21. Черепанова О. Н. Дифференциальная диагностика рака поджелудочной железы и хронического псевдотуморозного панкреатита: автореф. дис. … канд. мед. наук. – М., 2005. – 20 с.

22. Чрескожные вмешательства в абдоминальной хирургии / под ред. Ю. В. Кулезневой. – М.: ГЭОТАР-Медиа, 2016. – 192 с.

23. Шестаков А. Л. Малоинвазивные вмешательства в абдоминальной хирургии: автореф. дис. … д-ра мед. наук. – М., 1999. – 45 с.

24. Christensen J., Lindequist S., Knudsen D. U., Pedersen R. S. Ultrasound-guided biopsy with biopsy gun technique – efficacy and complications // Acta Radiol. – 1995. – Vol. 36. – P. 276-279.

25. Fornage B., Coan J. D., David C. L. Ultrasound-guided needle biopsy of the breast and other interventional procedures // Radiol. Chin. N. Am. 1992. – Vol. 30. – P. 167-191.

26. John T. G., Garden O. J. Needle track seeding of primary and secondary liver carcinoma after percutaneous liver biopsy // HPB Surg. 1993. – Vol. 6. – P. 199-204.

27. Livraghi T. Risk in fine needle abddominal biopsy // J. Clin. Ultrasound.  $-1993. - N_2 11. - P. 77-81.$ 

28. Nisenbaum H. L., Rowling S. E. Ultrasound of focal hepatic lesions // Semin. Roentgenol. – 1995. – Vol. 30, № 4. – P.324-346.

29. Teplick S. K. Diagnostic and therapeutic interventional procedures // Amer. J. Roentgenol. – 1999. – Vol. 152, № 5. – P. 913-916.

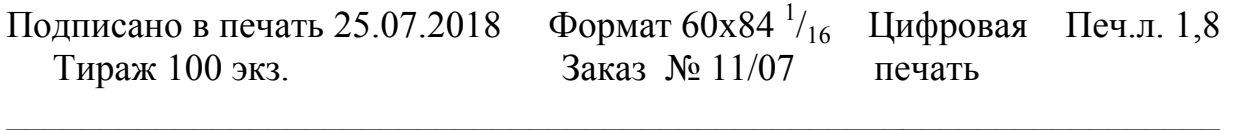

Типография «Фалкон Принт»

197101, г. Санкт-Петербург, ул. Большая Пушкарская, д. 41, литер Б, сайт: http://falconprint.ru

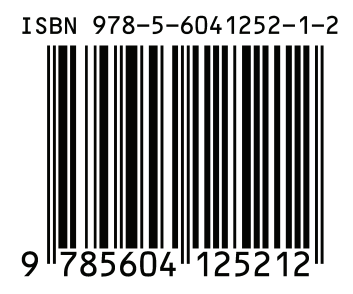